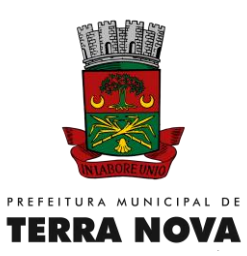

# **PREÂMBULO**

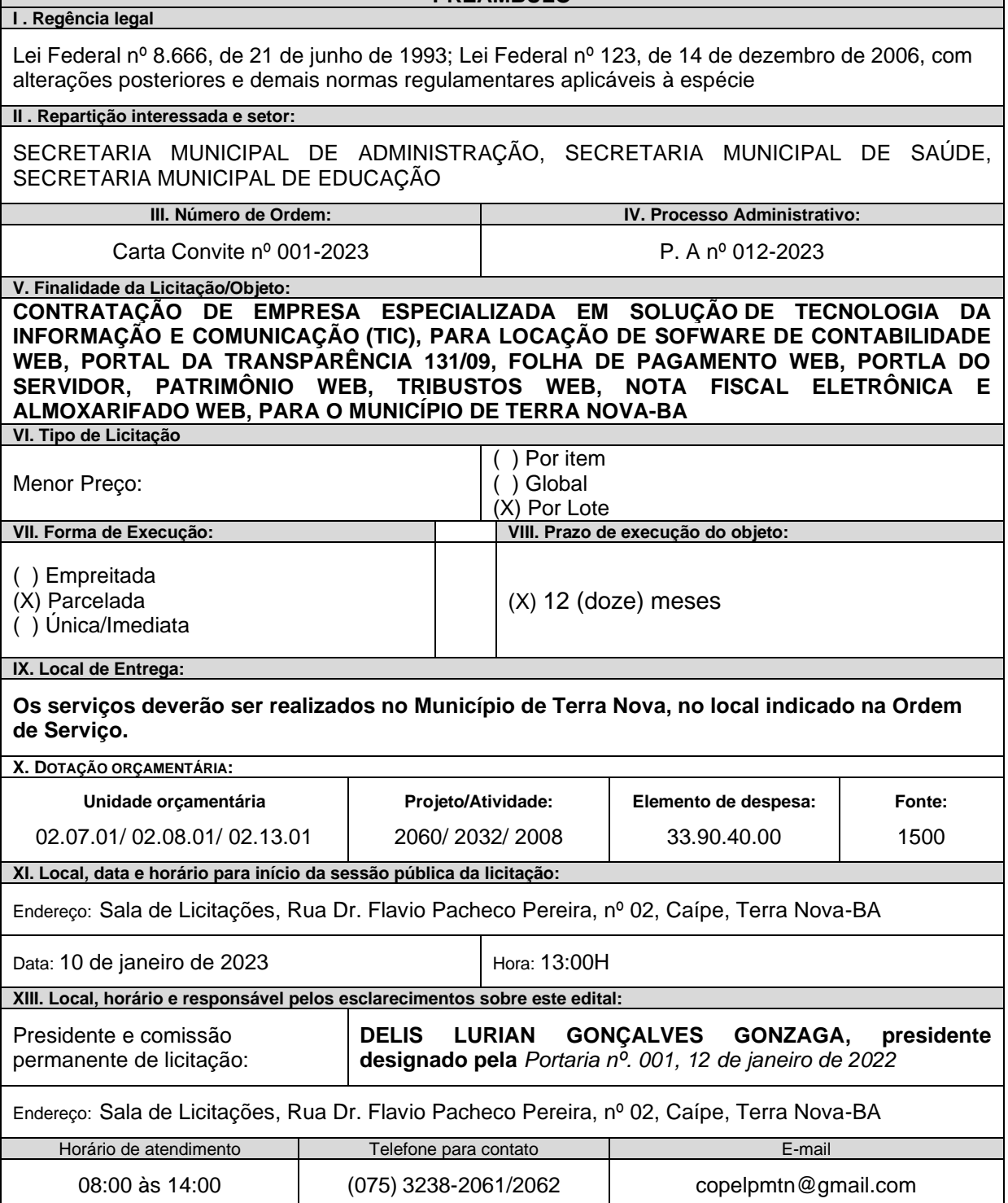

Γ

Página **1** de **48**

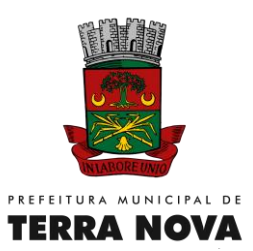

# **1 – CONDIÇÕES DE PARTICIPAÇÃO**

1.1– Somente poderão participar deste Convite as empresas:

1.1.2– Do ramo pertinente ao objeto da licitação.

1.1.3 – Que apresentarem a documentação relacionada na habilitação deste Convite.

1.2 – Não poderão participar deste Convite as empresas:

1.2.1 – Cuja falência tenha sido decretada, em concurso de credores em dissolução, em liquidação e em consórcio de empresa, qualquer que seja sua forma de constituição.

1.2.2 – Que por qualquer motivo tenha sido declarada inidônea por qualquer órgão da Administração Pública, direta ou indireta, Federal, Estadual ou Municipal.

## **2 - DA HABILITAÇÃO**

- a) No envelope habilitação deverão constar os seguintes documentos:
- b) Certificado de Registro Cadastral fornecido pela Prefeitura Municipal de Terra nova, classificado na especialidade 008, com o cadastro inteiramente atualizado em todos os documentos que o compõem, ou que atendam ao disposto no parágrafo 3º do Artigo 22, da Lei 8.666/93 e suas alterações.
- c) O CRC poderá ser solicitado na Prefeitura Municipal de Terra nova, localizado na Praça Terra nova nº 276 – Centro de Terra nova – Bahia, no horário das 08:00 às 12:00 horas.
- d) Considera-se válido o CRC que contenha a data em vigor no documento e/ou que esteja atualizado nesta Prefeitura.

## **2.1 – DAS EMPRESAS NÃO CADASTRADAS:**

2.2.1 No envelope habilitação deverão constar os seguintes documentos:

#### **2.1.1- Relativa à Habilitação Jurídica**:

- a) cédulas de identidade;
- b) Registro Comercial no caso de empresa individual;
- c) Ato constitutivo, estatuto ou contrato social em vigor devidamente registrado, em se tratando de sociedades comerciais, e, no caso de sociedade por ações, acompanhado de documentos de eleição dos seus administradores;
- d) inscrição do ato constitutivo, no caso de sociedades civis, acompanhada de prova de diretoria em exercício;

#### **2.1.2 – Relativa à Regularidade Fiscal e trabalhista**:

- a) prova de inscrição no Cadastro de pessoas Físicas (CPF) ou Prova de inscrição no Cadastro Nacional de Pessoa Jurídica (CNPJ) do Ministério da Fazenda;
- b) prova de inscrição no cadastro de contribuintes estadual ou municipal, se houver relativo ao domicilio ou sede do licitante, pertinente ao seu ramo de atividade e compatível com o objeto contratual;
- c) prova de regularidade para com as Fazendas Federal/Dívida Ativa da União **(Conforme Portaria MF nº 443, de 17 de outubro de 2014)**, Estadual e Municipal do domicílio ou sede do licitante, ou outra equivalente na forma da lei;
- d) prova de regularidade com o Fundo de Garantia por Tempo de Serviço (FGTS), demonstrando situação regular no cumprimento dos encargos sociais instituídos por Lei.
- e) Certidão Negativa de Débitos Trabalhistas CNDT (Lei nº 12.440/2011).

## **2.1.3 – Relativa à Qualificação Técnica**:

a) Quanto à capacitação técnico-operacional: apresentação de um ou mais atestados de capacidade técnica, fornecido por pessoa jurídica de direito público ou privado devidamente identificada, em nome do licitante e/ou do responsável técnico, relativo à execução de obra ou serviço de engenharia, compatível em características, quantidades e prazos com o objeto da presente licitação;

## **2.1.4 – Relativa à Qualificação econômico financeira**:

- a) Certidão negativa de falência ou recuperação judicial, ou liquidação judicial, ou de execução patrimonial, conforme ocaso, expedida pelo distribuidor da sede do licitante, ou de seu domicílio, dentro do prazo de validade previsto na própria certidão, ou, na omissão desta, expedida a menos de 90 (noventa) dias contados da data da sua apresentação.
- **2.1.5 – Documentação complementar**:

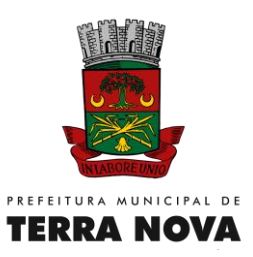

- a) Declaração expressa do responsável pela empresa de que a mesma não está impedida de participar de licitações e que não foi declarada inidônea para licitar e contratar com Administração Pública, e que está ciente da obrigação de declarar o fato superveniente, em cumprimento ao disposto no parágrafo 2º do art. 32 da Lei n°8666/93.
- b) Declaração de que não possui em seu Quadro de Pessoal menor de 18 (dezoito) anos em trabalho noturno, perigoso ou insalubre ou menor de 14 (quatorze) anos em qualquer trabalho, salvo na condição de aprendiz (Lei 9.854/99).

**2.2** – No Ato Público, a Comissão Permanente de Licitação, solicitará aos licitantes presentes, na hipótese de procurador, o respectivo instrumento de procuração, juntamente com a prova de que o outorgante da procuração possui poderes para tanto. Já no caso de firma individual ou sociedade, deverá apresentar prova de que o representante ao ato está legalmente autorizado a representá-la; após, procederá à abertura do ENVELOPE 1 – DOCUMENTAÇÃO, cujos documentos deverão ser examinados pelos licitantes presentes e pelos membros da Comissão Permanente de Licitação.

2.3 DA HABILITAÇÃO DE MICROEMPRESAS E EMPRESAS DE PEQUENO PORTE, NOS TERMOS DA LEI COMPLEMENTAR N° 123, de 14/12/2006.

- a) A comprovação de regularidade fiscal das microempresas e empresas de pequeno porte somente será exigida para efeito de assinatura do contrato. .
- b) As microempresas e empresas de pequeno porte, por ocasião da participação em certames licitatórios, deverão. apresentar toda a documentação exigida para efeito de comprovação de regularidade fiscal, mesmo que esta apresente alguma restrição.
- c) Havendo alguma restrição na comprovação da regularidade fiscal, será assegurado o prazo de 5 (cinco) dias úteis, cujo termo inicial corresponderá ao momento em que o proponente for declarado o vencedor do certame, prorrogáveis por igual período, a critério da Administração Pública, para a regularização da documentação
- d) A não-regularização da documentação no prazo previsto no subitem acima implicará decadência dó direito à contratação, sem prejuízo das sanções previstas no artigo 81 da Lei no 8.666, de 21/06/1993, sendo facultado à Administração convocar os licitantes remanescentes, na ordem de classificação, para a assinatura do contrato, ou revogar a licitação.

2.4. O licitante que não apresentar, conforme o caso, toda a documentação exigida nesta cláusula, será automaticamente desqualificado.

2.5. Todos os documentos aqui solicitados não deverão conter rasuras, emendas e/ou entrelinhas, sob pena de desqualificação do licitante, a critério da CPL.

2.6. O licitante deverá apresentar fotocópia autenticada, por tabelião de notas ou membro da CPL, dos documentos exigidos, obrigando-se, entretanto, a fornecer os originais correspondentes, se forem solicitados.

2.7. A certidão emitida via Internet, ficarão condicionadas à verificação pela Comissão Permanente de Licitação via Internet, devendo ser certificadas pelo servidor nos autos do processo, podendo o licitante apresentá-las já conferidas e autenticadas pelos emissores. No caso de expirada as validades no momento da contratação, estas deverão ser reapresentadas.

2.8. Os documentos solicitados, neste Edital, deverão estar em plena vigência na data de abertura desta Licitação No caso de documentos que não tenham a sua validade expressa e ou legal, serão considerados válidos pelo prazo de 30 (trinta) dias, contados a partir da data de sua emissão.

2.8.1. - A possibilidade de confrontação de documentos na abertura dos envelopes para autenticação ficará a cargo da comissão de licitação

2.9. - A critério da Comissão Permanente de Licitações poderão ser solicitados documentos complementares, visando a elucidação de duvidas porventura havidas

2.10- O envelope contendo os documentos de habilitação terá o seguinte sobrescrito

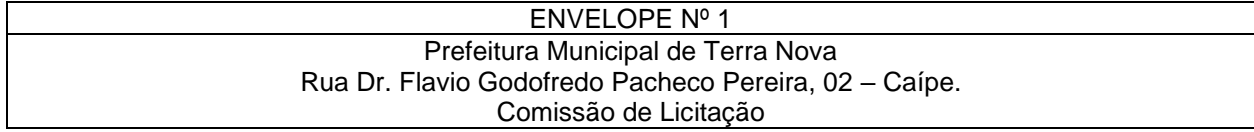

Página **3** de **48**

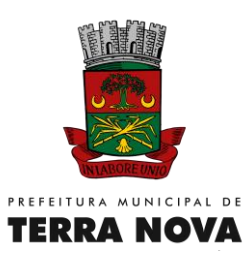

#### Convite nº xxx/2023 Documentos de Habilitação LICITANTE

2.9.1 - Depois de examinados pela Comissão, os documentos de cada licitante serão também examinados pelos licitantes presentes, aos quais se facultará o registro em ata dos protestos e impugnações que se entenderem cabíveis, podendo ser estes, quando não envolverem aspectos que exijam análise mais apurada, serem apreciados e decididos de imediato.

2.9.2 - O direito a protestos ou impugnações ficará condicionado à apresentação de credencial do preposto, apresentada no original, em papel timbrado da empresa, com identificação do mandatário (nome e número do documento de identidade), além da autorização para a prática dos atos necessários e inerentes à licitação

2.9.3. - Quando a empresa se fizer representar por sócio, deverá, este apresentar cópia autenticada do Contrato Social, de sua última alteração, se houver, e do documento de identidade.

2.9.3.1. Quando a empresa se fizer representar por procurador deverá apresentar, tratando-se de procurador, A PROCURAÇÃO por instrumento público ou particular, com reconhecimento de firma do outorgante, NA QUAL CONSTEM PODERES para praticar: todos os demais atos pertinentes ao certame, acompanhado do correspondente documento, dentre os indicados na alínea 'a', que comprove os poderes do mandante para a outorga; (copias autenticadas ou apresentar os originais para conferência)

2.9.4. - Ocorrendo inabilitação, a Comissão devolverá o envelope com as propostas, devidamente fechado e rubricado, ate o termino do prazo para interposição de recursos ou a conclusão do julgamento dos recursos interpostos (Artigo 43, Inciso 11 da Lei Federal N°8.666/93.. e suas alterações posteriores)

2.9.5. - Oportunamente, serão os licitantes informados da nova data e horário para a abertura das propostas das habilitadas.

2.9.6 - Se todos os licitantes renunciarem ao direito de recorrer do julgamento da habilitação, a Comissão dará andamento aos trabalhos, abrindo as propostas dos habilitados.

2.93- Ao seu exclusivo juízo e para mais acurado exame e avaliação dos documentos apresentados, a Comissão poderá suspender os trabalhos, fixando, desde logo, o prazo para a proclamação do resultado e a nova data para a sessão de abertura das propostas.

2.9.8 - No caso de serem inabilitados todos os licitantes, a administração a seu critério poderá convocar para, no prazo de 03(três) dias úteis, apresentarem nova documentação, conforme Artigo 48, Parágrafo 31, da Lei Federal N° 8 *666/93,* e suas alterações posteriores

# **3. DAS PROPOSTAS**

3.1 - A proposta deverá ser apresentada em formulário próprio Padrão, conforme QUADROS DE QUANTITATIVOS E PREÇOS ANEXOS, elaborado em papei próprio da Empresa, contendo para cada item ou sub-item, o preço unitário e total proposto, calculado pela multiplicação do Preço Unitário. proposto, pelas respectivas quantidades para obter-se o total do item ou sub-item. Finalmente somam-se os totais para determinar o valor global da proposta, em (R\$) REAL correspondente a data da apresentação, conforme modelo. Deve ser preenchido por meio mecânico, com data e assinatura do, licitante e sob pena de desclassificação do certame, com os seguintes requisitos:

- a) Planilha orçamentaria sintética em 01(uma) via, em papel timbrado da firma, ou editoradas por computador, datilografada ou impressas, redigidas em linguagem clara, sem emendas, rasuras ou entrelinhas, assinada na ultima folha e rubricada nas demais
- b) Preço unitário por item, em algarismo, e preço total em algarismo e por extenso prevalecendo para todos os efeitos em caso de dúvida do valor em algarismos, o valor por extenso;
- c) Prazo de validade da proposta não inferior a 60(sessenta) dias, contados da data de sua abertura
- d) Data e assinatura do licitante ou do seu representante legal,
- e) Os preços cotados deverão ser expressos na moeda real (R\$)

3.2 O envelope com a proposta de preço terá o seguinte sobrescrito

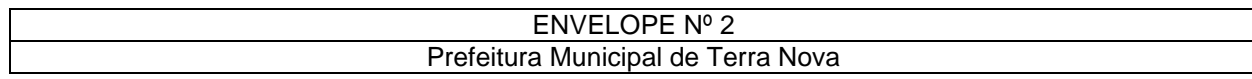

Página **4** de **48**

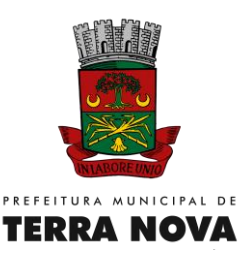

#### Rua Dr. Flavio Godofredo Pacheco Pereira, 02 – Caípe. Comissão de Licitação Convite nº XXX/2023 Proposta Comercial **LICITANTE**

3.3 – Se for encontrada diferença entre os valores registrados, resultantes da multiplicação das quantidades dos serviços pelos respectivos preços unitários e os preços totais por item, ou preço global da proposta, prevalecerão os preços menores.

# **4. DO RECEBIMENTO DAS PROPOSTAS**

4.1. Os licitantes deverão apresentar na data e horário previsto no preâmbulo deste Convite dois envelopes devidamente fechados, contendo no envelope nº 01 a documentação comprobatória da sua habilitação solicitada neste Convite e, no envelope nº 02 a sua proposta comercial.

# **5.DESCLASSIFICAÇÃO DAS PROPOSTAS**

5.1 - As propostas que não atendam as exigências do Convite,

5.2 - As firmas as que apresentarem propostas com valores unitários e globais superiores ao orçado pelo município também serão desclassificadas, ou com preços manifestamente inexequível.

5.2.1 - Para os efeitos do disposto no item 5.2 deste Convite, consideram-se manifestamente inexequível, a proposta cujo valor seja inferior a 70% (setenta por cento) do menor dos seguintes valores - media aritmética dos valores das propostas superiores a 50% (cinquenta por cento) do orçamento básico da PMTN;

5.2.2 — Dos licitantes classificados cujo valor global da proposta seja inferior a 80% (oitenta por cento) do menor valor a que se referem as alíneas "a" e "b"

5.3 -\*As propostas que não demonstre sua viabilidade através de Composição de Custos que justifiquem que os mesmos são coerentes com os de mercado e onde os coeficientes de produtividade sejam compatíveis com a execução do contrato, quando solicitados pela Comissão

5.4 - As propostas que não apresentarem cotação de preços para todos os itens da planilha de quantidades

# **6 - DOS CRITÉRIOS DE JULGAMENTO E DESEMPATE**

6.1 - O julgamento das propostas será de acordo com o procedimento estabelecido no art. 43° da Lei Federal n° 8.666/93;

6.2 - No julgamento das propostas, a Comissão, levara em consideração o MENOR PREÇO POR LOTE, desde que atendidas as exigências e especificações deste CONVITE.

6.3 - Não serão consideradas ofertas de vantagens não previstas neste CONVITE, nem preços ou vantagens baseadas em outras propostas,

6.4 - Recebidos os envelopes Proposta Comercial, a Comissão procederá à abertura analisará E rubricara o seu conteúdo, colocando em seguida a disposição dos licitantes para analise e rubrica

6.5-A Comissão em seguida classificará as propostas que estiverem de acordo com as especificações do Convite, indicando a mais vantajosa para a PMTN, após correções, assim considerada a que ofertar menor preço, resultando do somatório dos valores totais, obtidos pelo produto das quantidades pelo respectivo preço unitário proposto, correspondente à data da apresentação da proposta.

6.6- Caso a proposta classificada em primeiro lugar, perca esta condição, com as correções efetuadas, será procedida nova classificação, de acordo com os valores corrigidos.

6.7 - No caso de empate entre duas ou mais propostas, ressalvados o disposto no parágrafo 2º art 3º da Lei Federal N° 8 666/93, com suas alterações posteriores, o critério para desempate será o sorteio

## **7 – FORMA DE PAGAMENTO**

7.1 Os pagamentos serão efetuados mensalmente de acordo com as medições, com base nos preços unitários apresentados na proposta financeira e contra a apresentação de Nota Fiscal devidamente atestada pela Fiscalização da PREFEITURA MUNICIPAL DE TERRA NOVA formalmente designada, acompanhada do relatório dos trabalhos desenvolvidos e do respectivo boletim de medição referente ao mês de competência até o dia 25 (vinte e cinco) de cada mês em que ocorreu a entrega dos serviços.

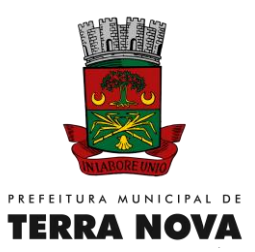

7.2 A Nota Fiscal/Fatura deverá destacar o valor do IRPJ e demais contribuições incidentes, para fins de retenção na fonte, de acordo com o art. 1º, §6º da IN/SRF nº 480/2004, ou informar a isenção, não incidência ou alíquota zero e o respectivo enquadramento legal, sob pena de retenção do imposto de renda e das contribuições sobre o valor total do documento fiscal, no percentual correspondente à natureza do bem ou serviço.

7.2.1 A Secretaria Municipal de Finanças, nos termos do artigo 31, da Lei Federal nº 8.212/91 com as alterações introduzidas pela Lei Federal nº 9.711/98 e os critérios e procedimentos a serem obedecidos em consonância ao que dispõe a Instrução Normativa nº MPS/SRP Nº 3, de 14 de julho de 2005, reterá 11% (onze por cento) do valor da nota fiscal ou fatura de prestação de serviços, cuja importância deverá recolher à Seguridade Social (INSS), em nome da CONTRATADA, até o dia 02 do mês subseqüente ao da emissão da respectiva nota fiscal ou fatura.

7.2.2 A CONTRATADA deverá destacar, separadamente, no corpo da nota fiscal ou fatura de prestação de serviços, a importância referente a materiais e a mão-de-obra, bem como o valor a ser retido pela SECRETARIA MUNICIPAL DE FINANÇAS, a título de "RETENÇÃO PARA A SEGURIDADE SOCIAL", o qual deverá ser recolhido, à Seguridade Social – INSS, em nome da CONTRATADA.

7.2.3 Comprovação de recolhimento do FGTS – Fundo de Garantia por tempo de Serviço;

7.3 A empresa vencedora no certame se obriga a manter, durante toda a execução do contrato, todas as condições de habilitação e qualificação ora exigidas, em compatibilidade com as obrigações por ela assumidas.

7.4 Caso existam observações acerca dos relatórios e documentos a PREFEITURA MUNICIPAL DE TERRA NOVA poderá reter a parcela referente à mesma, se a dúvida não for sanada pela CONTRATADA. 7.5 Para efeito de pagamento será observado o prazo de até 30 (trinta) dias corridos, contados da data final do período de adimplemento de cada parcela estipulada.

7.6 A fatura deverá vir acompanhada da documentação relativa à aprovação por parte da Fiscalização do serviço faturado, indicando a data da aprovação do evento, que será considerada como data final de adimplemento da obrigação, conforme estabelece o Art. 9º do Decreto 1.054, de 07 de fevereiro de 1994. 7.7 As faturas só serão liberadas para pagamento após aprovadas pela área gestora, e deverão estar isentas de erros ou omissões, sem o que, serão, de forma imediata, devolvidas à contratada para correções, não se alterando a data de adimplemento da obrigação.

7.8 Os documentos de cobrança indicarão obrigatoriamente, o número e a data de emissão da Nota de Empenho pela PREFEITURA MUNICIPAL DE TERRA NOVA e que cubram a execução dos serviços.

7.9 Atendido ao disposto nos itens anteriores a PREFEITURA MUNICIPAL DE TERRA NOVA considera como data final do período de adimplemento, a data útil seguinte, à data de entrega do documento de cobrança no local de pagamento dos serviços, a partir da qual será observado o prazo de até 30 (trinta) dias para pagamento, conforme estabelecido no Artigo 9º, do Decreto nº 1.054, de 7 de fevereiro de 1994. 7.10 Não constituem motivos de pagamento pela PREFEITURA MUNICIPAL DE TERRA NOVA serviços desnecessários a execução das obras e que forem realizados sem autorização prévia da Fiscalização. Não terá faturamento, serviço algum que não se enquadre na forma de pagamento estabelecida neste Edital.

7.11 Eventual solicitação de reequilíbrio econômico-financeiro do contrato será analisada consoante os pressupostos da Teoria de Imprevisão nos termos como dispõe o artigo 65, inciso II, alínea "d" da Lei 8.666/93.

7.12 É de inteira responsabilidade da contratada, a entrega à PREFEITURA MUNICIPAL DE TERRA NOVA dos documentos de cobrança acompanhados dos seus respectivos anexos de forma clara, objetiva e ordenada, que se não atendido, implica em desconsideração pela PREFEITURA MUNICIPAL DE TERRA NOVA dos prazos estabelecidos.

## **8- REUNIÕES DA COMISSÃO PERMANENTE DE LICITAÇÃO**

8.1 – As reuniões da Comissão Permanente de licitação serão públicas e acessíveis ao público, salvo quanto ao conteúdo das propostas, até a respectiva abertura, presentes seus membros e os representantes dos licitantes.

8.2 – A Comissão reserva-se ao direito de alterar as datas ou as pautas das reuniões, ou mesmo suspendê-las, em função do desenvolvimento dos trabalhos, obedecidas as normas legais aplicáveis.

8.3 – As propostas de que trata este Convite, serão recebidas em sessão pública, serão julgadas pela Comissão Permanente de Licitação, no dia e hora preâmbulo.

Página **6** de **48**

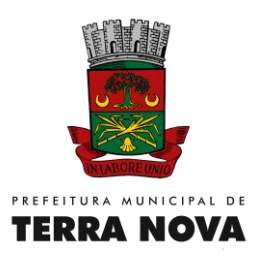

# **9 – ABERTURA E JULGAMENTO**

9.1 – **das Habilitações**

9.1.1 – Aberto, o envelope nº 1, examinada e rubricada a documentação de 9derá julgá-las em outra reunião, se assim achar conveniente.

9.1.2 – A não apresentação de qualquer dos documentos, inabilitará a proponente de participar da Licitação.

9.1.3 – Não serão aceitos documentos obrigatórios com prazo de validade vencido e aqueles que não atenderem às condições previstas para habilitação.

9.1.4 – Será considerado inabilitado o licitante que esteja irregular com a situação cadastral (suspensa/inativa).

9.1.5 – Quando todos os licitantes forem inabilitados ou todas as propostas forem desclassificadas, a Comissão permanente de Licitação poderá fixar aos licitantes o prazo de 03 (três) dias úteis para apresentação de nova documentação, ou de outras propostas, escoimadas os vícios que determinaram a inabilitação ou desclassificação.

#### 9.2 – **das Propostas**

9.2.1 – Abertas, rubricadas e lidas às propostas, a Comissão Permanente de Licitação poderá julgá-las em outra reunião, se assim achar conveniente.

9.2.2 – Serão desclassificadas as propostas que não obedecerem às exigências do Edital ou da legislação aplicável e, em especial, as quê:

9.2.3 - forem omissas ou vagas, como também as que apresentarem irregularidades ou defeito capaz de dificultar o julgamento;

9.2.4- basearem suas propostas nas dos outros concorrentes ou oferecerem reduções sobre as propostas dos outros;

9-2.5 - impuserem condições ou contiverem ressalvas em relação às condições estabelecidas neste edital; 9.2.6 – apresentarem preços manifestadamente inexeqüíveis, assim considerados aqueles que não venham a ter demonstrado sua viabilidade, através de documentação que comprove que os custos que o compõem são coerente com os de mercado ressalvada a hipótese da parte final do § 3º, do Art. 44 da Lei 8.666/93.

9.2.7 – No caso de empate entre duas ou mais propostas, a classificação se fará obrigatoriamente por sorteio, em ato público e na presença dos licitantes, vedado qualquer outro processo de desempate (§ 2<sup>o</sup> do art. 45 da Lei 8.666/93).

## **10 - RECURSOS ADMINISTRATIVOS E IMPUGNAÇÕES**

10.1 – Todo licitante é parte legítima para impugnar o presente Convite por irregularidade, sendo que, qualquer pedido de impugnação deverá ser protocolado até 5 (cinco) dias úteis, antes da data marcada para o certame, de segunda a sexta-feira, das 08:00 às 12:00 h no prédio da Prefeitura.

10.2 – Eventuais recursos referentes ao presente Convite deverão ser interpostos no prazo máximo de 5 (cinco) dias úteis após o conhecimento da decisão correspondente, em petição escrita dirigida à Comissão Permanente de Licitação

10.3 – Interposto o recurso, o fato será comunicado aos demais licitantes, que terão prazo máximo de 5 (cinco) dias úteis, a contar do recebimento da comunicação, para impugná-lo.

10.4 – Recebida a impugnação do recurso de que trata o item anterior, ou esgotado o prazo para tanto, a Comissão Permanente de Licitação poderá reconsiderar a sua decisão, no prazo de 5 (cinco) dias úteis. 10.5 – Não será conhecido o recurso interposto fora do prazo legal.

# **11 – CONDIÇÕES APÓS HOMOLOGAÇÃO**

11.1 – Findo o processo licitatório, o licitante vencedor regularmente convocado, terá o prazo de 03 (três) dias para receber a Nota de Empenho.

11.2 – Até a entrega da Nota de Empenho, a proposta do licitante vencedor poderá ser desclassificada se a Prefeitura tiver conhecimento de fato desabonador à sua habilitação, conhecidos após o julgamento.

11.3 – Ocorrendo a desclassificação da proposta do licitante vencedor por fatos referidos no item anterior a Prefeitura poderá convocar os licitantes remanescentes na ordem de classificação, em igual prazo e nas mesmas condições propostas pelo primeiro classificado, inclusive quanto ao preço atualizado, ou revogar a licitação, independentemente das sanções previstas, para o licitante vencedor, neste Convite.

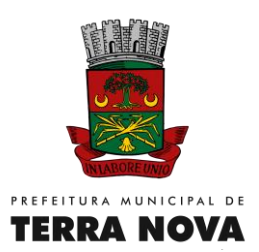

# **12 – DOTAÇÃO ORCAMENTÁRIA**

12.1 – Os recursos necessários ao atendimento das despesas correrão por conta das Dotações Orçamentárias constantes no item X do preâmbulo

12.1 – O licitante vencedor se obriga a aceitar, nas mesmas condições contratuais, os acréscimos ou supressões que se fizerem necessários, até o limite de 25% na forma prevista no Art. 65, § 1º da Lei 8.666/93.

#### **13 – SANÇÕES**

13.1 - Salvo ocorrência de caso fortuito ou de força maior, devidamente justificado e comprovado, o nãocumprimento por parte da Contratada das obrigações assumidas, ou a infringência de preceitos legais pertinentes, será aplicado, segundo a gravidade da falta, nos termos dos artigos 86 e 87 da Lei Federal nº 8.666/93 e suas alterações, as seguintes penalidades:

- a) Advertência, sempre que forem constatadas irregularidades de pouca gravidade, para as quais tenha a Contratada concorrido diretamente, ocorrência que será registrada no Cadastro de Fornecedores do Município de Terra nova.
- b) Multa de 0,2% (dois décimos por cento) ao dia, calculada sobre o fornecimento realizado com atraso, até o décimo dia corrido, após o que, aplicar-se-á a multa prevista na alínea "b".
- c) Multa de 30% (trinta por cento), sobre o valor total da inadimplência, na hipótese do não cumprimento de qualquer das obrigações assumidas, podendo, ainda, ser rescindido o Contrato na forma da lei, suspensão temporária ao direito de licitar com o Município de Terra nova, bem como o impedimento de com ele contratar, pelo prazo de 24 (vinte e quatro) meses, na hipótese de rescisão contratual, independentemente da aplicação das multas cabíveis.
- d) O licitante que apresentar documentação inverossímil será inabilitado e/ou desclassificado, bem como aplicada a ele a penalidade de suspensão temporária ao direito de licitar com o Município de Terra nova e o impedimento de com ele contratar pelo prazo de 24 (vinte e quatro) meses.

13.2 - As multas serão, após regular processo administrativo, descontadas dos créditos da licitante vencedora ou, se for o caso, cobradas administrativa ou judicialmente.

13.3 - As penalidades previstas neste item têm caráter de sanção administrativa, consequentemente a sua aplicação não exime o licitante vencedor de reparar os eventuais prejuízos que seu ato venha a acarretar ao Município de Terra nova.

13.4 – Em qualquer hipótese de aplicação de sanções será assegurado o licitante vencedor o contraditório e ampla defesa.

## **14 - DISPOSIÇÕES FINAIS**

14.1 – não deverá constar na(s) proposta(s) qualquer tipo de desconto, ou outra vantagem, pois o critério adotado para este processo licitatório é o de **"MENOR PREÇO VALOR LOTE"**;

14.2 – as despesas com entrega dos materiais que serão utilizados nos serviços, objeto desta licitação, correrão à conta e risco da firma vencedora;

14.3 – sempre que houver dúvidas de ordem legal, relacionadas aos termos deste Edital, serão sanados tendo em vista à Legislação que rege esta Licitação;

14.4 – não serão aceitas proposta enviada via fac-símile ou por meio eletrônico

14.5 – a apresentação da proposta por parte do licitante importa como aceitação de todas as cláusulas deste Convite, bem como ao perfeito conhecimento da Lei Federal nº 8.666/93, e suas alterações posteriores.

14.6 – O licitante é responsável pela fidelidade e legitimidade das informações e dos documentos apresentados em qualquer fase da licitação.

14.8 – Este Convite poderá ser revogado, a critério da Administração da Prefeitura, decorrente de fato superveniente devidamente comprovado, pertinente e suficiente para justificar tal conduta, ou anulada por ilegalidade de ofício ou por provocações de terceiros, mediante parecer escrito devidamente fundamentado.

14.9 – A nulidade do procedimento licitatório induz à Anulação da Nota de Empenho, sem prejuízo do disposto no § único do art. 59 da Lei nº 8.666/93.

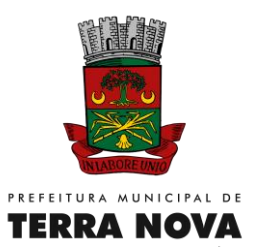

14.10 – As questões decorrentes da execução deste Convite, que não possam ser dirimidas administrativamente, serão processadas e julgadas no Foro da Comarca de Terra nova, com exclusão de qualquer outro por mais privilegiado que seja.

#### **15 – ANEXOS:**

- Anexo I Termo de Referência ;
- Anexo II Modelo de Proposta
- Anexo III Minuta do contrato;

Anexo IV – Declaração de Enquadramento ME ou EPP.

- Anexo V Modelo de declaração de elaboração independente de proposta
- Anexo VI Declaração do licitante de que não se encontra suspenso de licitar ou impedido de contratar
- Anexo VII Declaração de Inexistência de Menor no quadro da empresa

Terra Nova BA, 03 de janeiro de 2023

**Delis Lurian Gonçalves Gonzaga**  Coordenador de Licitação

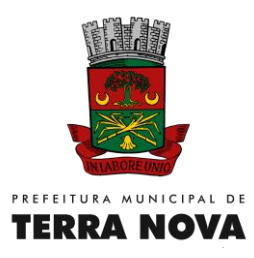

#### **ANEXO I – PROJETO BÁSICO**

#### **1 – DO OBJETO**

**CONTRATAÇÃO DE EMPRESA ESPECIALIZADA EM SOLUÇÃO DE TECNOLOGIA DA INFORMAÇÃO E COMUNICAÇÃO (TIC), PARA LOCAÇÃO DE SOFWARE DE CONTABILIDADE WEB, PORTAL DA TRANSPARÊNCIA 131/09, FOLHA DE PAGAMENTO WEB, PORTLA DO SERVIDOR, PATRIMÔNIO WEB, TRIBUSTOS WEB, NOTA FISCAL ELETRÔNICA E ALMOXARIFADO WEB, PARA O MUNICÍPIO DE TERRA NOVA-BA**

#### **2 JUSTIFICATIVA**

2.1 A contratação de empresa na área de informática locação de software de gestão pública, sem limitação de usuários, incluindo instalação, conversão, testes, customização e serviços de manutenção mensal que venha a garantir as alterações legais que exigem na legislação vigente, que norteiam a gestão pública, de acordo com as especificações, quantidades e condições previstas

2.2 A Prefeitura Municipal de Terra Nova– BA, diante de um novo cenário de exigências em relação aos processos administrativos da gestão pública, tem por objetivo qualificar e instrumentalizar os departamentos, setores e usuários de ferramentas que atendam às expectativas de atendimento às demandas legais e tecnológicas.

2.3 A busca de uma solução que contemple os preceitos legais e tecnológicos está alicerçada na necessidade de melhorar e evoluir os processos de gestão, com integração de sistemas, com serviços aos cidadãos, com o cumprimento às prestações de contas, com a otimização de rotinas e procedimentos internos e com a interação entre a administração pública e a sociedade.

2.4 Assim, a implementação de uma Solução Integrada de Sistemas, com padronização de sistemas, utilizando-se de uma mesma plataforma de desenvolvimento, mesma linguagem, facilitará todo o processo de administração, gerenciamento e capacitação da solução.

2.5 O principal objetivo é proporcionar aos gestores através de uma solução moderna, condições de avaliação comportamental da gestão, utilizando matrizes de informações gerenciais, qualificadas, detalhadas sendo base à tomada de decisão. É poder também promover condições para melhor gerir o bem público, esta ação está regrada e inserida como estratégia de gestão da Prefeitura Municipal de Terra Nova – BA.

2.6 Para tanto, uma solução de sistemas integrados, padronizados, com serviços voltados ao bem estar dos cidadãos e com ferramentas modernas de gestão da informação é o que estabelecemos como premissa para este processo.

2.7 É necessário a contratação de empresas especializadas para prestação de serviços de locação de software de gestão pública, para oferecer mais agilidade, transparência e que venha oferecer resultados para nortear as decisões em diversas áreas da Administração pública.

#### **3. ESPECIFICAÇÕES E PREÇO MENSAL ESTIMADO PARA CONTRATAÇÃO**

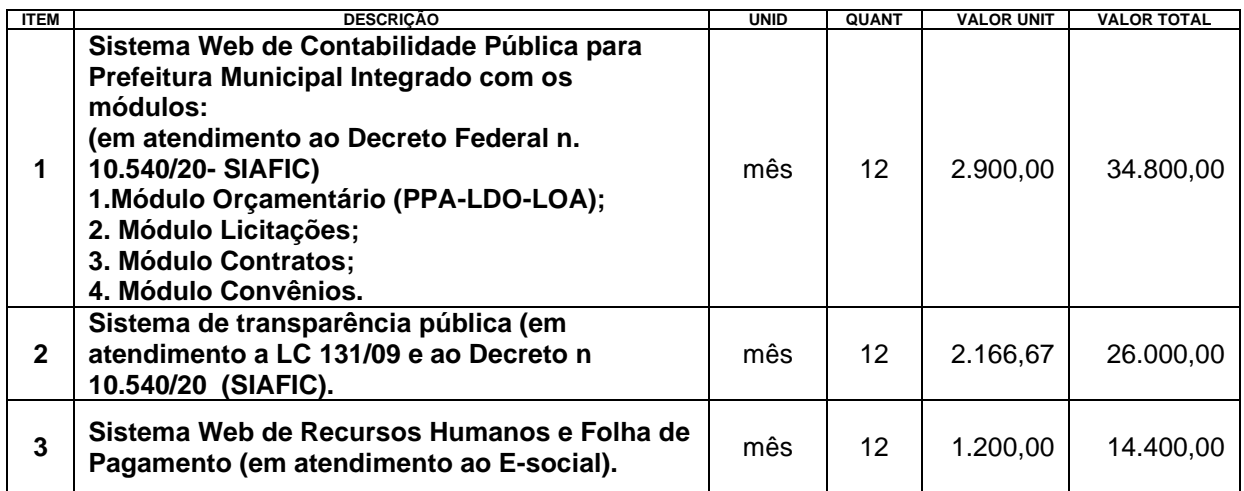

Página **10** de **48**

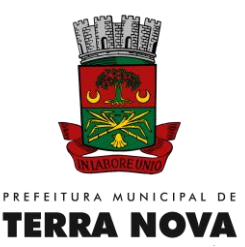

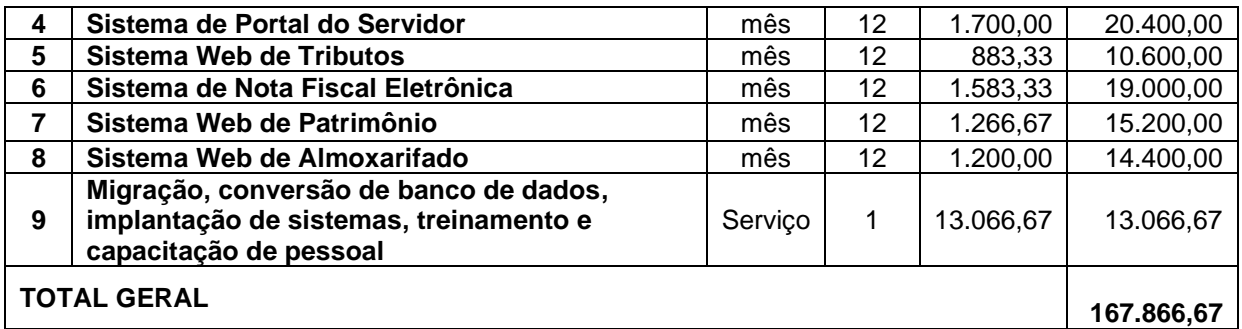

#### **SISTEMA WEB INTEGRADO DE CONTABILIDADE PÚBLICA COM MÓDULOS ORÇAMENTÁRIO (LOA, LDO E PPA), CONTRATOS, LICITAÇÃO, CONVÊNIOS E TRANSPARÊNCIA PÚBLICA (de acordo com o Decreto nº. 10.540/2020 (Siafic).**

**01.** O Sistema de Contabilidade Pública deverá ser via Web com servidor online, Banco Único de dados, usuários e acessos ilimitados.

**02.**O Sistema de Contabilidade Pública deverá registrar todos os fatos contábeis ocorridos e possibilitar o atendimento à legislação vigente, à análise da situação da administração pública e a obtenção de informações contábeis e gerenciais necessárias à tomada de decisões;

**03.** Possibilitar o bloqueio de módulos, rotinas e/ou tarefas do sistema, para não permitir a inclusão ou manutenção dos lançamentos, podendo ser controlado por grupo/usuário;

**04.** Possibilitar a emissão de relatórios configuráveis, ou seja, com a possibilidade de inclusão, agrupamento e filtro de diversas colunas com seus respectivos valores e somatórios;

**05.** Usar o empenho para comprometimento dos créditos orçamentários, a nota de lançamento ou documento equivalente definido pelo Município para a liquidação de receitas e despesas e a ordem de pagamento para a efetivação de pagamentos;

**06.** Permitir que os empenhos globais, ordinários e estimativos possam ser anulados parcial ou totalmente; **07.** Permitir que ao final do exercício os empenhos que apresentarem saldo possam ser inscritos em restos

a pagar, de acordo com a legislação, e posteriormente liquidados ou cancelados;

**08.** Possuir ferramenta em que possam ser visualizados os empenhos com saldo a liquidar para que seja gerada automaticamente a anulação dos empenhos selecionados pelo usuário;

**09.** Possibilitar, no cadastro do empenho, a inclusão, quando cabível, de informações relativas ao processo licitatório, fonte de recursos e número do processo;

**10.** Permitir a contabilização utilizando o conceito de eventos associados a roteiros contábeis e partidas dobradas;

**11.** Utilizar calendário de encerramento contábil para os diferentes meses, para a apuração do resultado;

**12.** Efetuar a escrituração contábil nos sistemas Financeiro, Patrimonial e de Compensação em partidas dobradas e no Sistema Orçamentário em partidas simples, de conformidade com os arts. 83 a 106 da Lei 4.320/64, inclusive com registro em livro Diário;

**13.** Gerar relatórios gerenciais de Receita, Despesa, Restos a Pagar, Depósitos de Diversas Origens, Bancos e outros, de acordo com o interesse do Tribunal de Contas, bem como Boletim Financeiro Diário; **14.** Elaborar os anexos e demonstrativos do balancete mensal e do balanço anual, na forma da Lei 4.320/64, Lei Complementar 101/00- LRF e Resolução do Tribunal de Contas;

**15.** Gerar os relatórios de razões analíticos de todas as contas integrantes dos Sistemas Financeiro, Patrimonial e de Compensação;

**16.** Permitir informar documentos fiscais na Ordem de Pagamento;

**17.** Possibilitar a consulta ao sistema, sem alterar o cadastro original;

**18.** Possibilitar o registro de empenhos por Estimativa, Global e Ordinário;

**19.** Possibilitar o registro de Sub-empenhos sobre o empenho Global;

**20.** Possibilitar a anulação dos empenhos por estimativa no final do exercício, visando a não inscrição em Restos a Pagar;

**21.** Possibilitar a anulação total e parcial do empenho e o cancelamento da anulação;

**22.** Possibilitar o controle do pagamento de Empenho, Restos a Pagar e Despesas Extras em contrapartida com várias Contas Pagadoras;

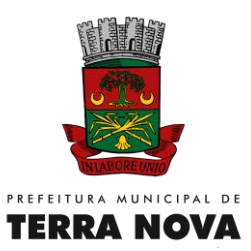

**23.** Possibilitar inscrever automaticamente no Sistema de Compensação dos empenhos de adiantamentos, quando da sua concessão e o lançamento de baixa respectivo, quando da prestação de contas;

**24.** Controlar o prazo de vencimento dos pagamentos de empenhos, emitindo relatórios de parcelas a vencer e vencidas, visando o controle do pagamento dos compromissos em ordem cronológica.

**25.** Possibilitar o registro do pagamento total ou parcial da despesa e a anulação do registro de pagamento, fazendo os lançamentos necessários;

**26.** Possibilitar a inclusão de vários descontos, tanto no fluxo extra-orçamentário como no orçamentário, com registros automáticos nos sistemas orçamentário e financeiro;

**27.** Fazer os lançamentos de receita e despesa automaticamente nos Sistemas Financeiro, Orçamentário, Patrimonial e de Compensação, conforme o caso;

**28.** Efetuar o lançamento do cancelamento de restos a pagar em contrapartida com a receita orçamentária, em rubrica definida pelo usuário;

**29.** Possibilitar o controle de Restos a Pagar em contas separadas por exercício, para fins de cancelamento, quando for o caso;

**30.** Executar o encerramento do exercício, com todos os lançamentos automáticos e com a apuração do resultado;

**31.** Possuir rotina para pagamento das despesas, com a possibilidade de efetuar a baixa no momento do pagamento ao fornecedor;

**32.** Emitir Notas de Pagamento, de Despesa Extra, de Empenhos e de Sub-empenhos;

**33.** Emitir Ordens de Pagamento de Restos a Pagar, Despesa Extra e de Empenho;

**34.** Possibilitar a consolidação dos balancetes financeiro das autarquias juntamente com o balancete financeiro da prefeitura;

**35.** Permitir a geração automática de empenhos, liquidações, pagamentos orçamentários e de restos à pagar, referente às prestações de contas da Prefeitura, por meio de importação de arquivos;

**36.** Cadastrar e controlar os Créditos Suplementares e as anulações de dotações;

**37.** Registrar empenho global, por estimativa, ordinário e sub-empenho;

**38.** Registrar anulação parcial ou total de empenho;

**39.** Registrar bloqueio e desbloqueio de dotações;

**40.** Possibilitar iniciar os movimentos contábeis no novo exercício mesmo que o anterior ainda não esteja encerrado, possibilitando a atualização automática dos saldos contábeis no exercício já iniciado.

**41.** Emitir Notas de Empenho, Sub-empenhos, Liquidação, Ordens de Pagamento, Restos a pagar, Despesa extra e suas respectivas notas de anulação, possibilitando sua emissão por intervalo e/ou aleatoriamente;

**42.** Permitir a anulação total e parcial do empenho, ordens de pagamento, nota de despesa extraorçamentária e o cancelamento da anulação, possibilitando auditoria destas operações.

**43.** Possibilitar que cada unidade orçamentária processe o respectivo empenho;

**44.** Possibilitar o controle de despesa por tipo relacionado ao elemento de despesa, permitindo a emissão de relatórios das despesas por tipo;

**45.** Permitir o cadastramento de fonte de recurso com identificador de uso, grupo, especificação e detalhamento, conforme Portaria da STN ou Tribunal de Contas dos Municípios.

**46.** Cadastrar e controlar as dotações constantes no Orçamento do Município e as decorrentes de Créditos Adicionais Especiais e Extraordinários;

**47.** Permitir que nas alterações orçamentárias possa adicionar diversas dotações e subtrair de diversas fontes para um mesmo decreto;

**48.** Registrar bloqueio e desbloqueio de valores nas dotações, inclusive com indicação de tipo cotas mensais e limitação de empenhos;

**49.** Elaborar demonstrativo do excesso de arrecadação e do excesso de arrecadação pela tendência do exercício, e com possibilidade de emissão consolidada, e agrupando por recurso.

**50.** Controlar as dotações orçamentárias, impossibilitando a utilização de dotações com saldo insuficiente para comportar a despesa;

**51.** Emitir as planilhas que formam o Quadro de Detalhamento da Despesa;

**52.** Gerar relatórios gerenciais de execução da despesa, por credores, por classificação, por período de tempo e outros de interesse do Município;

**53.** Gerar relatórios de saldos disponíveis de dotações, de saldos de empenhos globais e outros de interesse do Município;

Página **12** de **48**

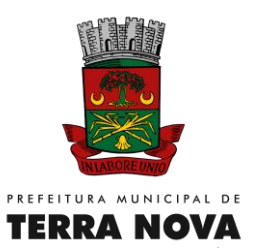

**54.** Efetuar o controle automático dos saldos das contas, apontando eventuais estouros de saldos, ou lançamentos indevidos;

**55.** Efetuar o acompanhamento do cronograma de desembolso das despesas para limitação de empenho, conforme o artigo 9º da Lei 101/00 – LRF, de 4 de maio de 2000;

**56.** Possuir relatório para acompanhamento das metas de arrecadação, conforme o artigo 13 da Lei 101/00 – LRF de 4 de maio de 2000;

**57.** Possuir processo de encerramento mensal, que verifique eventuais divergências de saldos, e que após o encerramento não possibilite alterações em lançamentos contábeis já efetuados.

**58.** Possuir cadastros de Convênios e Prestação de Contas de Convênio, Contratos e Caução;

**59**. Emitir relatórios demonstrativos dos gastos com Educação, Saúde e Pessoal, com base nas configurações efetuadas nas despesas e nos empenhos.

**60.** Emitir os relatórios das Contas Públicas para publicação, conforme IN 28/99 do TCU e Portaria 275/00; **61.** Emitir relatórios de Pagamentos Efetuados, Razão da Receita, Pagamentos em Ordem Cronológica, Livro Diário, Extrato do Credor, Demonstrativo Mensal dos Restos a Pagar, Relação de Restos a Pagar e de Cheques Compensados e Não Compensados;

**62.** Possibilitar que os precatórios sejam relacionados com a despesa destinada ao seu pagamento.

**63.** Permitir gerar arquivos para o sistema do Tribunal de Contas dos Municípios referente aos atos administrativos, dados contabilizados, dados financeiros e dados do orçamento;

**64.** Gerar relatório para conferência de inconsistências a serem corrigidas no sistema antes de gerar os arquivos para os Tribunais de Contas.

**65.** Emitir relatórios com as informações para o SIOPS, no mesmo formato desse;

**66.** Emitir relatórios com as informações para o SIOPE, no mesmo formato desse;

**67.** Gerar os arquivos conforme o MANAD – Manual Normativo de Arquivos Digitais para a Secretaria da Receita da Previdência.

**68.** Permitir o cadastramento de devolução de receita utilizando rubricas redutoras conforme Manual de Procedimentos da Receita Pública da STN.

**69.** Permitir a contabilização do regime próprio de previdência em conformidade com a Portaria 916 do ministério de previdência, com emissão dos respectivos demonstrativos.

**70.** Possibilitar a emissão de relatório com as deduções para o Imposto de Renda.

**71.** Possibilitar a emissão de gráficos comparativos entre a receita prevista e arrecadada e a despesa fixada e realizada.

**72.** Gerar o relatório resumido de execução orçamentária e relatório de gestão fiscal;

**73.** O Sistema deverá ter permissivo e habilidade de o Gestor avaliar e certificar os relatórios e documentos de forma online, assinando digitalmente;

**74.** O Sistema de contabilidade deverá possuir sistema integrado de licitações, contratações diretas (dispensas e inexigibilidades) e convênios, bem como os contratos administrativos para a contribuir e otimizar com os processos de pagamento contábeis;

**75.** O sistema de contabilidade deverá oferecer customização, de forma que o usuário do sistema na Gestão poderá "configurar" a sua área de trabalho dentro do software, para melhor utilização das ferramentas conforme a sua necessidade;

**76.** O Sistema deve, conforme os dados alimentados, gerar informações suficientes para reproduzir um modelo padrão de relatório para audiências públicas, sendo facultativo o uso desse pelo Poder Público;

**77.** Disponibilidade de minuta do relatório de controle interno;

**78.** Permitir exportação dos dados para o SIOPS;

**79.** Permitir exportação dos dados para o SIOPE;

**80.** O sistema deverá funcionar on-line sem a necessidade de instalação, inclusive ser portável para os aparelhos moveis (celulares e tablets).

**81.** Permitir consulta dos dados do CNPJ para cadastro das informações diretamente da tela de Credores, facilitando assim o cadastro das informações.

**82.** Permitir integração direta com as peças orçamentárias PPA, LDO e LOA, juntamente com a execução contábil, sendo também em banco integrado, dando a praticidade na comunicação dos dados entre eles. **83.** Controle de saldo de contratos na execução dos empenhos relacionados, não permitindo assim que ultrapasse o valor contratado.

**84.** Permitir exportação do SIGA TCM-BA dos dados Contábeis, Contratos, Licitações, Dispensas, Inexigibilidade e Convênios.

Página **13** de **48**

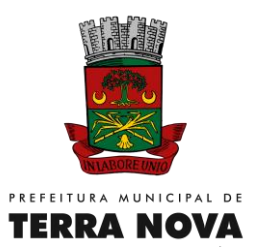

**85.** Permitir disponibilidade imediata on-line de forma instantânea dos dados da 131 (Receita, Despesa e Diárias).

**86.** Permitir a abertura automática do exercício, conforme o IPC.

- **87.** Permitir emissão de relatório de extrato de Contrato.
- **88.** Permitir emissão de relatório de extrato de Credor.
- **89.** Permitir emissão de relatório de extrato de Empenho.
- **90.** Permitir emissão de relatório de Audiência Pública.
- **91.** Permitir emissão de Razão por Órgãos.

#### **REQUISITOS DE ATENDIMENTO AO DECRETO FEDERAL Nº. 10.540/20 – SIAFIC**

- 1. O Software de Contabilidade Pública deverá ter banco de dados único para todos os órgãos de origem (Prefeitura/Prefeitura/Autarquias);
- 2. O Software de Contabilidade Pública deverá ter o mesmo ambiente virtual independente do órgão de origem (Prefeitura/Prefeitura/Autarquias);
- 3. O Software deverá permitir o compartilhamento de arquivos de dados e informações de uso comum (Sistemas estruturantes);
- 4. O Software deverá obrigar a criação de usuário com indicação do CPF;
- 5. O Software deverá manter LOG de Auditoria das alterações efetuadas pelos usuários, registrando o nome do usuário, a data, a hora, os dados anteriores e os dados alterados, permitindo a sua consulta e impressão para auditoria;
- 6. O Software deverá possuir um controle da concessão e da revogação de usuários do sistema;
- 7. O Software deverá indicar o desenvolvedor do sistema;
- 8. O Software deverá registrar toda operação efetuada no banco de dados;
- 9. O Software deverá efetuar backup diário automático da base de dados;

## **MÓDULO ORÇAMENTÁRIO**

# **LEI DE DIRETRIZES ORÇAMENTÁRIA**

1. Permitir o cadastramento de ações.

- 2. Permitir o cadastramento de programas.
- 3. Permitir o cadastramento da lei.

4. Permitir o planejamento estratégico, estabelecendo as diretrizes, os objetivos e as metas da administração pública ano a ano que deverá constar na Lei Orçamentária Anual (LOA).

5.Permitir a seleção dos programas incluídos no PPA, aqueles que terão prioridade na execução do orçamento subsequente. Observando que o mesmo também está totalmente adaptado à novas situações do artigo 165 da Constituição Federal, Decreto 2829/98 e das Portarias Interministeriais 42/99, 163/01 e 219/04.

6. Permitir a inserção de metas e indicação de prioridades.

- 7. Orientar a elaboração da LOA.
- 8. Permitir o lançamento de receitas.
- 9. Permitir o lançamento de despesas.
- 10. Permitir o lançamento de dívida consolidada.
- 11. Permitir o lançamento de renúncias.
- 12. Permitir o lançamento de projeção atuarial da RPPS.
- 13. Permitir o lançamento de margem de expansão.

14. Permitir a descrição das ações, como também a definição do produto, base legal e das metas físicas e financeiras pretendidas para o ano que está sendo elaborado.

15. Emitir os anexos e relatórios que integrarão a Lei de Diretrizes Orçamentárias:

- Capa;
- Projeto de lei;
- Prioridades e metas;
- Memória de cálculo;
- Metas anuais;
- Metas fiscais;
- Metas e ações por programa;
- Metas e ações por função; e

Página **14** de **48**

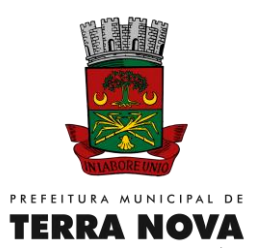

- Margem de expansão da despesa;

# **LEI ORÇAMENTÁRIA ANUAL**

- 1. Permitir cadastrar as informações sobre a lei autorizativa da LOA.
- 2. Permitir cadastrar os poderes.
- 3. Permitir cadastrar os Órgãos.
- 4. Permitir cadastrar as secretarias.
- 5. Permitir cadastrar as unidades orçamentárias.
- 6. Permitir cadastrar os centros de custos.
- 7. Permitir cadastrar as funções e subfunções.
- 8. Permitir cadastrar os programas.
- 9. Permitir cadastrar as ações.
- 10. Permitir cadastrar as rubricas de receitas.
- 11. Permitir cadastrar as fontes de recursos.
- 12. Permitir cadastrar os elementos de despesas.

13. Permitir lançar as receitas e despesas de anos anteriores visando alimentar relatórios que necessitem de tais informações.

14. Permitir somente um orçamento por rubrica no exercício, sendo permitido apenas fracionar o valor total da rubrica por fonte.

15. Permitir gerar um novo orçamento com base no ano anterior replicando os mesmos valores ou adicionando um percentual, bem como poder criar um orçamento sem valores ou totalmente em branco. 16. Emitir os anexos e relatórios que integrarão a Lei Orçamentária Anual:

- QDD Quadro de Detalhamento da Despesa;
- Resumo geral da receita e despesa;
- Resumo geral da receita;
- Receita por fonte de recurso;
- Demonstrativo de receita segundo sua natureza;
- Evolução da receita durantes os 3 últimos anos;
- Estimativa de receita por fonte;
- Despesas por função e subfunção;
- Despesas por programa; e

- Despesas por grupo de despesa, por modalidade, por fonte de recurso, dentre outros.

## **PLANO PLURIANUAL**

- 1. Permitir o cadastro de poder.
- 2. Permitir o cadastro de órgão.
- 3. Permitir o cadastro de secretária.
- 4. Permitir o cadastro de unidade orçamentária.
- 5. Permitir o cadastro das funções e subfunções.
- 6. Permitir o cadastro de rubricas de receitas.
- 7. Permitir o cadastro de elementos de despesas.
- 8. Permitir o cadastro de contas contábeis.
- 9. Permitir o cadastro de fontes de recursos.
- 10. Permitir o cadastro de programas.
- 11. Permitir o cadastro de público-alvo.
- 12. Permitir o cadastro de estratégias.
- 13. Permitir o cadastro de objetivos.
- 14. Permitir o cadastro de ação e macroação.
- 15. Permitir o cadastramento do objetivo da ação.

16. Estar totalmente adaptado às novas situações do artigo 165 da Constituição Federal, Decreto 2829/98 e das Portarias Interministeriais 42/99, 163/01 e 219/04;

- 17. Permitir lançar o planejamentodo quadriênio;
- 18. Permitiro lançamento dos programas com seus indicadores e índices.
- 19. Permitir o lançamento dos eixos estruturantes.
- 20. Permitir o lançamento das áreas temáticas.

Página **15** de **48**

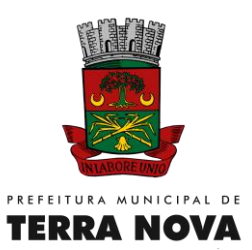

21. Permitir o lançamento dos indicadores.

22. Permitir o lançamento de receitas anteriores do PPA.

23. Permitir o lançamento de previsão de receitas do PPA.

24. Permitir o lançamento de ação e macroação.

25. Permitir a criação dos programas de governo com todos os seus atributos dentro do PPA.

26. Permitir o planejamento das ações com identificação das regiões a serem atendidas no município durante a vigência do Plano;

27. Permitir a emissão de formulários de levantamento e avaliação dos programas, ações e indicadores;

- 28. Emitir relatório de memória de cálculo de receitas e despesas;
- 29. Emitir os demonstrativos de gastos com saúde e educação.
- 30. Emitir relatório de ações por unidade executora.
- 31. Emitir relatório de programas por macroações governamentais.
- 32. Emitir relatório de síntese das funções governamentais.
- 33. Emitir relatório de síntese de subfunções por função.
- 34. Emitir relatório de síntese dos programas governamentais.
- 35. Emitir relatório de síntese das macroações.
- 36. Emitir relatório de eixo estruturante e área temática.
- 37. Emitir relatório de metas administrativas em macroação por programa.
- 38. Emitir relatório de estimativa da receita por fonte de recurso.
- 39. Emitir relatório de estimativa da receita segundo sua natureza.

#### **MÓDULO CONTRATOS**

1. Possuir cadastro de todas as pessoas envolvidas no processo do contrato: Fornecedor, contratante, fiscal.

2. Permitir o cadastro de todas as informações relativas aos contratos: número, objeto, datas, pareceres, valor total, tipo de moeda, valor mensal, conta bancária.

- 3. Controlar aditivos de contratos.
- 4. Controle de prazos de término de contratos.
- 5. Informar dotações orçamentárias.
- 6. Permitir o armazenamento de documentos anexados ao contrato.

7. Possuir o controle dos contratos por prazo de término, possibilitando ao gestor configurar a quantidade de dias que o Sistema deve informá-lo antes de sua finalização.

8. Permitir o lançamento das notas fiscais referentes aos pagamentos dos contratos.

9. Permitir requisitar do fornecedor a entrega de materiais contratados.

- 10. Permitir cancelar uma requisição feita a um fornecedor.
- 11. Permitir consultar separadamente os contratos vencidos e a vencer.
- 12. Permitir fechar e abrir competências.
- 13. Permitir a criação de contratos.
- 14. Permitir lançar notificações ou advertências a fornecedores.
- 15. Permitir lançar e validar as datas de validade das certidões dos fornecedores.
- 16. Emitir relatório de saldo de contratos.
- 17. Emitir relatório de contratos vigentes.
- 18. Emitir relatório de contratos vencidos.
- 19. Emitir relatório de contratos vencidos ou vigentes filtrando um determinado fornecedor.

20. Exportar todos os arquivos relativos ao SIGA - Sistema Integrado de Gestão e Auditoria do Tribunal de Contas dos Municípios.

# **MÓDULO LICITAÇÕES**

- 1. Permitir o cadastro da comissão de licitação.
- 2. Permitir o cadastro de veículo de publicação.

3. Compor todo o processo licitatório, seja qual for a modalidade: Carta Convite, Tomada de Preço, Concorrência e Pregão.

4. Permitir a confecção das ATAs.

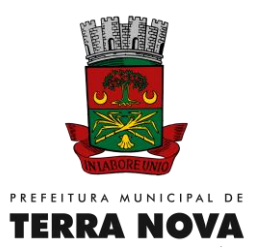

5. Acompanhar todo o processo licitatório, envolvendo as etapas desde a preparação até o julgamento, deliberação (preço global), mapa comparativo de preços, parecer jurídico, sua homologação e adjudicação.

6. Permitir inclusão dos fornecedores e suas cotações no processo licitatório.

7. Definir o vencedor de forma automática, conforme cadastro de cotação.

8. Permitir anexar documentos a um processo licitatório.

9. Possibilitar consulta aos preços praticados em licitações ou despesas anteriores.

10. Validar validade das certidões dos fornecedores.

11. Possibilitar mudar o status de um processo licitatório (Em Andamento, Impugnada, Anulada, Fracassada ou Suspensa).

12. Permitir a criação de termos de referência.

13. Permitir cadastrar a rodada de lances do pregão.

- 14. Permitir declinar um fornecedor durante o pregão.
- 15. Permitir inabilitar um fornecedor durante o pregão.
- 16. Permitir o cadastro de Dispensas e Inexigibilidade.
- 17. Possuir relatório de cotação.

18. Permitir emissão de ofícios e pareceres.

19. Possuir relatório dos mapas comparativos.

20. Possuir relatórios pertinentes à dispensa.

21. Possuir relatórios pertinentes à inexigibilidade.

22. Possuir relatórios pertinentes ao pregão.

23. Possuir relatório para acompanhamento do processo licitatório (Quantidade vencida pelo fornecedor, entregue e saldo a entregar).

24. Exportar todos os arquivos relativos ao SIGA - Sistema Integrado de Gestão e Auditoria do Tribunal de Contas dos Municípios.

## **MÓDULO CONVÊNIOS**

1. Permitir o cadastro de todas as informações relativas aos convênios (número no SIAFI, número superior, objeto, órgão superior/convenente, número e data dos pareceres, convenente, valor total, tipo de moeda, valor contrapartida e conta bancária).

2. Possuir registro do aditivo dos convênios.

3. Possuir controle da prestação de contas.

4. Possuir registro de convênio concedidos e recebidos.

5. Permitir o armazenamento de documentos anexados ao convênio;

6. Possuir o controle dos convênios por prazo de término, possibilitando ao gestor configurar a quantidade de dias que o software deve informá-lo antes de sua finalização;

7. Permitir realizar o cancelamento do convênio.

8. Permitir o cadastramento dos termos de cooperação técnica.

9. Permitir o cadastramento dos aditivos dos termos de cooperação técnica.

10. Listagem de convênios concedidos.

11. Listagem de convênios recebidos.

12. Exportar todos os arquivos relativos ao SIGA - Sistema Integrado de Gestão e Auditoria do Tribunal de Contas dos Municípios.

#### **SISTEMA DE TRANSPARÊNCIA PÚBLICA (Em atendimento a LC 131/2009 e ao Decreto n. 10.540/2020 – SIAFIC)**

O Sistema permite a integração com meio eletrônico possibilitando amplo acesso público, sem a necessidade de login e senha. Permite também acesso à execução orçamentária e financeira das unidades gestoras, referentes à receita e à despesa, com a abertura mínima estabelecida no Decreto nº 7.185 de 27/05/2011, bem como o registro contábil tempestivo dos atos e fatos que afetam ou possam afetar o patrimônio da entidade.

O sistema gera as seguintes informações:

#### **I) quanto à despesa:**

a) o valor do empenho, liquidação e pagamento;

b) o número do correspondente processo da execução, quando for o caso;

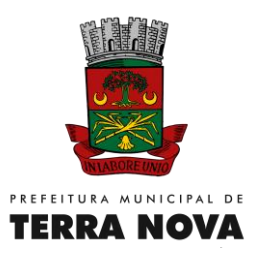

c) a classificação orçamentária, especificando a unidade orçamentária, função, subfunção, natureza da despesa e a fonte dos recursos que financiaram o gasto;

d) a pessoa física ou jurídica beneficiária do pagamento, inclusive nos desembolsos de operações independentes da execução orçamentária, exceto no caso de folha de pagamento de pessoal e de benefícios previdenciários;

e) o procedimento licitatório realizado, bem como à sua dispensa ou inexigibilidade, quando for o caso, com o número do correspondente processo; e

f) o bem fornecido ou serviço prestado, quando for o caso;

#### **II - quanto à receita, os valores de todas as receitas da unidade gestora, compreendendo no mínimo sua natureza, relativas a:**

a) previsão;

b) lançamento, quando for o caso; e

c) arrecadação, inclusive referente a recursos extraordinários.

#### **III – Quanto à Folha de Pagamento**

Disponibilização em tempo real da relação de todos os Servidores Públicos Ativos Efetivos e Servidores Públicos Ocupantes de Cargo Comissionado da Administração Pública Municipal, contendo as seguintes informações: a) Mês e o Ano do exercício financeiro correspondente; b) Nome completo do agente público; c) Número de identificação (matrícula); d) Cargo; e)Regime; f) Valor Base de Salário do Cargo; g) Provento; h) Descontos; i) Valor Líquido.

#### **SISTEMA WEB DE RECURSOS HUMANOS E FOLHA DE PAGAMENTO:**

**01.** O Sistema de Folha de Pagamento e Recursos Humanos deverá ser via Web com servidor online, Banco Único de dados, usuários e acessos ilimitados através de navegador de internet.

**02.** Permitir cadastrar, alterar, consultar e emitir fichas de registros de empregados, em conformidade com as normas do Ministério do Trabalho e Emprego, para registro de empregados informatizado, bem como cadastrar, alterar, consultar registros de agentes públicos, estagiários, comissionados e autônomos;

**03.** Permitir elaborar relatório de funcionários com diversos filtros (ativos, desligados, lotação, admissão, aniversariantes, etc) através de gerador de relatórios;

**04.** O sistema deve estar preparado para aceitar matrículas diferentes de mesmo servidor e exibir mensagem de alerta no momento de cadastramento de matrículas de servidores que já sejam cadastrados;

**05.** Gerar as Fichas Registros de Empregados;

**06.** Armazenar para cada registro de vinculo funcional um cadastro de dependentes com as diversas informações de registro;

**07.** Controlar os dependentes dos funcionários realizando a sua baixa automática na época e nas condições devidas;

**08.** Emitir fichas de dependentes para imposto de renda e salário família;

**09.** Emitir a ficha de frequência e a ficha de anotações e atualizações da CTPS;

- **10.** Emitir documento para cadastro do trabalhador no PIS/PASEP;
- **11.** Emitir contrato de trabalho por tempo determinado e indeterminado e suas prorrogações;
- **12.** Processar automaticamente todas as alterações referentes ao contrato de trabalho de funcionários;
- **13.** Permitir o tratamento da Ficha Registro com foto;

**14.** Possibilitar a elaboração de relatório de controle das avaliações e dos vencimentos do período de experiência dos funcionários e dos contratos de estágio;

**15.** Possibilitar registro de treinamentos realizados;

**16.** Possibilitar as adaptações às alterações legais e às convenções coletivas;

**17.** Permitir o armazenamento de históricos de salários, promoções, cargos comissionados, gratificações, centro de custos, afastamentos e demais ocorrências;

**18.** Gerar automaticamente o histórico funcional a partir das alterações no registro dos funcionários;

**19.** Permitir a integração com o software de ponto eletrônico utilizado pelo MUNICIPIO para inserção no sistema de folha de pagamento das ocorrências de ponto, como por exemplo, horas extras, faltas, atrasos, e demais informações necessárias, bem como o controle do banco de horas;

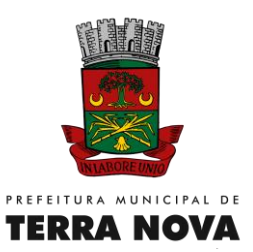

**20.** Possuir calendário com a possibilidade de cadastrar feriados, datas sem expedientes e datas em que o expediente deverá ser reduzido ou ampliado;

**21.** Permitir a importação e exportação de arquivos.

**22.** Permitir a emissão de portarias de nomeação, designação, substituição, promoção, exoneração, demissão e etc;

**23.** Controlar o histórico das portarias dos servidores e as anotações eletrônicas na ficha do servidor;

**24.** Emitir relatórios para análises gerenciais;

**25.** Permitir a emissão de declarações para os funcionários cadastrados por meio de um formulário previamente determinado;

**26.** Realizar o cálculo automático de pensões alimentícias conforme base determinada judicialmente, registrando os dados dos beneficiários de pensão e possibilitando cálculos diferenciados para beneficiários, incluindo as deduções legais;

**27.** Possibilitar a criação de verbas de cálculo automático, de acordo com valores, percentuais ou informações pré-determinadas, atualizando conforme geração das folhas mensais;

**28.** Controlar automaticamente o pagamento de verbas de duração pré-determinada, conforme geração das folhas mensais;

**29.** Controlar substituições temporárias, registrando-as no histórico funcional e calcular o valor a ser pago das que gerarem impacto na folha de pagamento (salário e gratificação para o substituto, em verbas separadas);

**30.** Permitir edição, inclusão e exclusão de verbas de modo manual;

**31.** Emitir comprovante de rendimentos;

**32.** Realizar o cálculo de provisões para férias e 13º salário, o cálculo do 13º, adiantamento de 13º, integral e complementar, junto à folha normal ou em separado;

**33.** Permitir simulações de cálculo de folhas futuras com emissão de relatórios dos valores da folha de pagamento, incluindo:

**33.1.** Simulação de aumentos salariais;

**33.2.** Simulação do pagamento de 13º salário;

**33.3.** Simulação do pagamento de férias;

**34.** Calcular o pagamento retroativo de todas as verbas e benefícios reajustados no caso de o Acordo Coletivo assinado em data posterior a data-base, gerando automaticamente o cálculo dos impostos e os arquivos necessários para o SEFIP do retroativo;

**35.** Permitir o controle, tratamento e geração automática da folha de pagamento de 13º salário em parcelas, podendo ser executado a qualquer tempo;

**36.** Controlar o número de férias de direito, já adquiridas e não gozadas, de acordo com a legislação;

**37.** Possibilitar a geração de escala de férias e suas alterações;

**38.** Controlar prazos para gozo de férias, emitindo alertas para férias período concessivo de gozo com vencimento eminente;

**39.** Controlar aquisição e atualização automática da data de férias, considerando faltas e afastamentos ocorridos no período aquisitivo de férias, solicitação de abono, de adiantamento de 13º salário e férias partidas;

**40.** Controlar o parcelamento de férias (período limite, intervalo entre as parcelas e período mínimo de gozo);

**41.** Calcular remuneração de férias, inclusive abono pecuniário e a adiantamento do 13º salário;

**42.** Emitir aviso e recibo de férias, separados;

**43.** Gerar arquivos de informações como SEFIP, CAGED, RAIS, SIOPE, DIRF (Comprovante de Rendimentos Pagos), empréstimos consignados, SIGA, cálculos autuariais, em conformidade com as versões atuais e legislação vigente;

**44.** Permitir o controle de auxílio transporte, considerando quantidade de dias úteis, períodos de férias e outros afastamentos;

**45.** Controlar, calcular e gerar guias de pagamento de encargos legais e sociais, contribuições e impostos (IRPF, INSS, PIS, Contribuição Sindical, Contribuição Social e outras guias);

**46.** Permitir o cadastro de informações de outro contrato de trabalho (duplo vínculo) e teto INSS no outro contrato;

**47.** Calcular bolsa-auxílio dos estagiários com base nos registros do controle de frequência e recesso;

**48.** Controlar e calcular o recesso de estagiário;

Página **19** de **48**

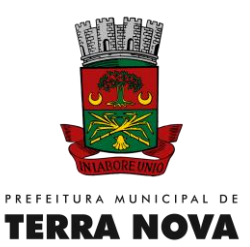

**49.** Permitir fazer demissões e férias em Lote.

**50.** Emitir Relação de Salário Contribuição (RSC);

**51.** Possibilitar a manutenção dos dados de todos os funcionários e estagiários desligados;

**52.** Emitir aviso prévio;

**53.** Emitir Termo de Rescisão e demonstrativo do cálculo de acordo com as normas do Ministério do Trabalho e Emprego;

**54.** Gerar arquivo GRRF.RE;

**55.** Comunicar a rescisão às demais áreas do banco de dados;

**56.** Realizar o cálculo das verbas rescisórias com base nas informações cadastrais (datas, saldos, tipo de contrato), bem como dos descontos legais, pensão alimentícia, valores pagos a maior, etc;

**57.** Busca automática de valores a serem descontados, como adiantamentos (salário, férias, 13º Salário), auxílio transporte, auxilio alimentação;

**58.** Calcular automaticamente todas as verbas devidas no processo rescisório, como férias indenizadas e proporcionais, 13º Salário indenizado, dias trabalhados, entre outras verbas a descontar ou pagar, advindas da folha de pagamento, benefícios sociais ou ponto eletrônico;

**59.** Atualizar automaticamente todas as rescisões contratuais realizadas na folha de pagamento e nas demais ferramentas de RH;

**60.** Calcular complementos de rescisão contratual e férias, sempre que houver reajuste salarial e/ou verbas que devam ser pagas para os funcionários demitidos e/ou em férias;

**61.** Permitir geração de contracheques em arquivo tipo TXT, PDF, RTF, ODF HTML e XLS para impressão, de modo selecionado ou coletivo, e para disponibilização via intranet do MUNICIPIO;

**62.** Geração de arquivos para Receita Federal e INSS (IN86 e IN12); Geração de arquivos (exportar folha de pagamento) para a Instituição Financeira a qual o Prefeitura está vinculado; Gerar exportação para o Sistema Integrado de Gestão e Auditoria (SIGA); Gerar exportação para o sistema do SIOPE. Gerar exportação para o sistema do CAGED.

**63.** Permitir gerar arquivos com funcionários e prestadores de serviços com informações da previdência social.

**64.** Célere processamento da folha de pagamento do mês;

**65.** Criação de relatórios personalizados de forma célere.

**66.** Atender as exigências do E-Social.

#### **SISTEMA PORTAL DO SERVIDOR (CONTRACHEQUE ONLINE):**

**01.** Disponibiliza aos servidores informações de acesso pessoal e intransferível do mesmo, mediante a inserção da matricula e fornecimento de senha especifica, garantido a confidencialidade da informação;

**02.** Disponibilizar o Contracheque da competência em tempo real, dentro do prazo legal, desde que o Prefeitura assim esteja atuando;

**03.** Contracheque detalhado, disponibilizando inclusive os descontos consignados decorrentes de acordo judiciais, extrajudiciais e/ou legais;

**04.** Formulário eletrônico de requerimentos online de gratificações, benefícios, licenças, e outras prerrogativas do servidor desde que previsto na legislação nacional e local, aos quais os servidores estão sob égide;

**05.** Formulário eletrônico de solicitação de Férias;

**06.** Disponibilização de informes de rendimentos anual;

**07.** Disponibiliza de forma online as respostas, por parte do Setor Responsável, as solicitações feitas nos termos do item 04;

**08.** Disponibilizar Ouvidoria – Deixar registrado alguma queixa por omissão do feed-back do RH, sugestões, que terá (fale direto com gestor);

**09.** Fornecer através de Aplicativo de Celular em plataforma Android (Play Store) informações ao Servidor Público Municipal:

**a)** Acesso ao Contracheque.

**b)** Acesso aos seus informes de rendimento.

**c)** Realizar Requerimentos ao setor de Recursos Humanos.

**d)** Recebimento de notificações sobre data de pagamento, dicas e avisos enviados pelo Setor de Recursos Humanos.

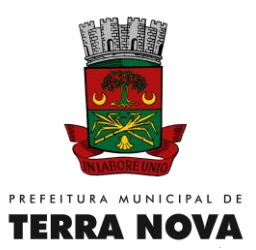

# **SISTEMA WEB DE PATRIMÔNIO**

- **1.** O Sistema de Patrimônio deverá ser via Web com servidor online e Banco Único e acesso ilimitado
- **2.** O Sistema deverá permitir quantidade ilimitada de usuários simultâneos com total integridade dos dados e permitir acesso ilimitado aos usuários cadastrados;
- **3.** O Sistema deverá registrar por completo cada acesso de cada usuário identificando suas ações;
- **4.** O Sistema deverá possuir histórico (log.) de todas as operações efetuadas por usuário (inclusões, alterações e exclusões) permitindo a sua consulta e impressão para auditoria;
- **5.** Possibilitar o bloqueio de módulos, rotinas e/ou tarefas do sistema, para não permitir a inclusão ou manutenção dos lançamentos, podendo ser controlado por grupo/usuário;
- **6.** Possibilitar a inclusão em série de bens patrimoniais, por meio de cadastro em entidade, órgãos, cargos, responsáveis, centro de custo, unidade orçamentária, categoria, características, localização e tipo de seguro;
- **7.** Controlar e manter todos os dados relacionados aos bens móveis e imóveis que compõem o Patrimônio o Prefeitura/ Prefeitura, permitindo, de maneira ágil e rápida, o cadastramento, a classificação por grupos, a movimentação, a transferência, a baixa, a localização, a situação e o inventário de tais bens;
- **8.** Permitir o armazenamento dos históricos de todas as operações como depreciações, amortizações e exaustões, avaliações, os valores correspondentes aos gastos adicionais ou complementares, bem como registrar histórico da vida útil, valor residual, metodologia da depreciação, taxa utilizada de cada classe do imobilizado correspondentes aos demonstrativos contábeis, em atendimento a NBCASP;
- **9.** Permitir o controle dos diversos tipos de baixas e desincorporações como: alienação, permuta, furto/roubo, entre outros;
- **10.** Permitir o cadastro da foto do bem;
- **11.** Possibilitar a inclusão de percentuais de depreciação para as diferentes categorias de bens patrimoniais, emitindo relatórios com os valores de compra e os valores depreciados;
- **12.** Permitir a inclusão de um percentual limite de depreciação para cada categoria de bem patrimonial, de modo que o valor do bem não fique abaixo deste limite;
- **13.** Permitir a reavaliação dos bens de forma individual, global ou por grupos;
- **14.** Permitir a funcionalidade de transferência de bens patrimoniais entre centros de custos, guardando um histórico;
- **15.** Emitir relatórios de movimentação e manutenção de bens patrimoniais, possibilitando a tomada de decisão com relação à baixa do bem;
- **16.** Permitir o controle dos bens patrimoniais recebidos ou cedidos em comodato a outros órgãos da administração pública e também os alugados pela entidade;
- **17.** Permitir ingressar itens patrimoniais pelos mais diversos tipos, como: aquisição, doação, dação de pagamento, obras em andamento, entre outros, auxiliando assim no mais preciso controle dos bens da entidade, bem como o respectivo impacto na contabilidade;
- **18.** Permitir a utilização, na depreciação, amortização e exaustão, os métodos: linear ou de quotas constantes e/ou de unidades produzidas, em atendimento a NBCASP;
- **19.** Permitir registrar o processo licitatório, empenho e nota fiscal referentes ao item;
- **20.** Cadastro de fornecedores, centros de custo, categorias e outros necessários ao funcionamento do sistema, integrados aos cadastros dos outros módulos do sistema e com funcionalidade para impressão dos dados cadastrados a partir da tela de cadastramento;
- **21.** Funcionalidade de inventariação automatizada via leitor manual de código de barras;
- **22.** Realizar as transferências de bens automaticamente entre centros de custo e emitir relatório com os bens que não foram encontrados nos centros de custo onde estavam alocados originalmente;
- **23.** Permitir o cadastramento de seguradoras e corretores, bem como controlar os contratos de seguros dos bens;
- **24.** Exportação e incorporação dos bens da Prefeitura aos bens da Prefeitura;
- **25.** Geração do Livro de Tombo;
- **26.** Possibilidade de exportar dados para o Sistema Integrado de Gestão e Auditoria (SIGA);

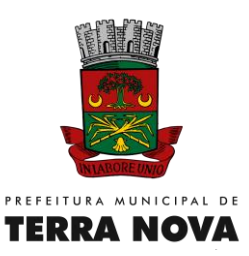

- **27.** Gerar relatórios de balancetes mensais de verificação do acervo de bens, devidamente atualizados, com a movimentação e resumo contábil.
- **28.** As informações devem ser geradas e colocadas a disposição do Prefeitura a qualquer tempo, inclusive, mediante back up e sua restauração;

# **SISTEMA WEB DE TRIBUTOS**

1. Ser multiusuário permitindo o acesso às mesmas rotinas, ou rotinas diferentes, por usuários diferentes ao mesmo tempo. Oferecer total segurança contra a violação dos dados ou acessos indevidos às informações, através de uso de hierarquia de senhas;

2. Possuir controle de permissões de acesso de cada usuário dentro de cada sistema, sem necessidade de reconfigurar a cada exercício;

3. As autorizações ou desautorizações, por usuário ou tarefa, deverão ser dinâmicas e ter efeito a partir do *login* do usuário;

4. Possibilitar a segurança total dos dados, mantendo a integridade do Banco de Dados e conter mecanismos de proteção que impeçam a perda de transações já efetivadas pelo usuário;

5. Possuir auditoria automática nas tabelas dos sistemas registrando todas as operações de inclusão, exclusão e alteração, data, hora e usuário que efetuou a operação, mantendo a informação anterior para consulta dos dados antes da alteração efetuada;

6. Os relatórios apresentados deverão estar no formato gráfico, para serem impressos em impressoras laser ou jato de tinta, permitindo a visualização dos relatórios em tela; salvá-los em arquivos para posterior impressão e em arquivo PDF;

7. Permitir selecionar no momento da impressão do relatório qualquer impressora disponível na rede, possibilitando escolher tamanho de papel, configurar margens, selecionar intervalos de páginas, indicar o número de cópias a serem impressas e demais opções disponíveis na impressora;

8. Permitir realizar backup do banco de dados, com as seguintes funcionalidades: Configurar a periodicidade e os usuários que receberão avisos sobre a necessidade de backup do banco de dados;

9. Executar automaticamente o backup em horários previamente agendados;

10. Permitir o backup da base de dados enquanto os usuários estão trabalhando nos sistemas; Possuir registros dos backups efetuados; Possibilitar o backup incremental (somente das alterações executadas); 11. Permitir a compactação/descompactação do backup para fins de armazenamento, inclusive quando disparado pelo agendamento;

12. Possuir gerador de relatórios e de arquivos, para no mínimo os sistemas em desktop, que atenda as seguintes características: Ser desenvolvido na língua portuguesa;

13. Permitir que todos os relatórios desenvolvidos sejam acessados e executados por dentro dos sistemas;

14. Disponibilizar a emissão dos relatórios gerados a todos os usuários, com possibilidade de restrição de acesso;

15. As atualizações deverão estar disponíveis na internet ou serem remetidas via meio magnético a critério da contratante;

16. Possibilidade de recuperar o banco a partir do arquivo de transação (log); Possibilitar o acesso ao banco dados de fora do ambiente da prefeitura (remotamente) em casos de necessidade;

17. Permitir que o relatório desenvolvido pelo usuário fique no banco de dados disponível a todos os usuários do sistema, e que integre ao backup dos dados do sistema;

18. Possuir consulta rápida aos dados cadastrais dos sistemas, sendo generalizada através de tecla de função, com acesso de qualquer local do sistema;

19. Os sistemas/módulos deverão permitir abrir mais de uma opção do menu principal, simultaneamente, sem a necessidade de se fazer novo acesso ao sistema. Por exemplo, manter aberto ao mesmo tempo cadastros e relatórios distintos;

20. Para operacionalização dos sistemas, o usuário só poderá efetuar a entrada de dados via sistema; Permitir realizar atualização do sistema e da estrutura do banco de dados de forma padronizada, possibilitando: a) auto-atualização através da rede local, com definição de vários repositórios de acesso; b) configurar os usuários que poderão executar a atualização; c) impossibilitar o acesso ao sistema no caso de erro durante a atualização até que seja solucionado.

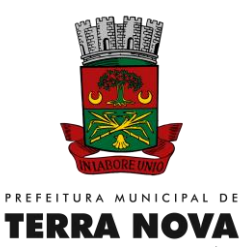

21. O Sistema de Tributação Municipal deverá oferecer a prefeitura, os instrumentos necessários para a geração, emissão e controle dos tributos administrados pelo Município: Todas as taxas, impostos e contribuições deverão ser tratados pelo sistema, parametrizados de acordo com a legislação local quanto a sua fórmula de cálculo, correção e índices, moedas, etc.;

22. Possuir cadastros de ruas, bairros, distritos, bancos, agências, moedas, atividades econômicas, planta de valores, de fiscais, documentos fiscais, cadastro único de contribuintes, de cartórios, de imobiliárias;

23. Ter configuração para mensagens de carnê; Possuir cadastro de imóvel urbano, configurável conforme boletim cadastral da Prefeitura, com a possibilidade de inserir novos a qualquer momento;

24. Permitir cálculo de juros e multas de débitos correntes baseado em fórmulas, podendo variar de ano para ano;

25. Permitir controle de isenção/imunidade, permitindo resumos por tipo de isenção/imunidade; Permitir que a Planta de Valores seja totalmente configurável baseada no BCI e na localização do imóvel;

26. Possibilitar que o usuário possa configurar e administrar novas informações sobre os imóveis, econômicos e contribuintes;

27. Permitir controlar as receitas de várias taxas, impostos e Contribuição de Melhorias;

28. Possibilitar verificação de consistência durante o cadastro imobiliário e mobiliário (econômico), impedindo, por exemplo, que um imóvel construído fique sem área da construção;

29. Permitir o controle de obras e construção civil, informando se for do tipo Ampliação/Reforma, Construção ou Demolição, e se for o caso gerar um novo imóvel ou alterar o já existente;

30. Permitir o englobamento de imóveis, mesmo sendo de lotes diferentes, para a emissão de carnês e também consultar os valores detalhadamente de cada imóvel englobado;

31. Ter o controle de emissão de 2ª via com acréscimo de taxa por emissão; Possibilitar a emissão parcelas através das janelas de consultas;

32. Ter controle sobre as notificações de lançamentos emitidas/enviadas; Possibilitar a prorrogação de vencimento de alguns ou de todos os lançamentos;

33. Controlar a execução fiscal da dívida ativa;

34. Possuir parametrização de telas de consulta das informações contidas nos cadastros técnicos de acordo com a necessidade da Prefeitura;

35. Calcular todos os impostos ou taxas, pertinentes a cada cadastro técnico utilizando dados implantados na tabela de parâmetros, sem a dependência de alterações nos programas de cálculo e ainda permitir cálculos ou recalculo individuais ou de um grupo de contribuintes;

36. Emitir carnês dos tributos e dívida ativa, bem como segunda via, imprimindo opcionalmente algumas parcelas. Emitir etiquetas e notificação de lançamentos endereçados aos contribuintes que tiverem lançamentos;

37. Possibilitar a consulta de lançamentos (dados financeiros) através do nome, parte do nome, CNPJ/CPF;

38. Emitir certidão negativa, positiva ou positiva com efeito negativa para Imóveis, Empresas ou Contribuintes;

39. Emitir extrato da movimentação financeira do Imóvel, Empresa ou Contribuinte (tributos pagos, em abertos ou cancelados);

40. Gerar arquivos para a impressão dos carnês por terceiros;

41. Emitir Gráficos para análise de receitas lançadas, arrecadadas, em dívida ativa e isenções; Controlar a emissão e pagamento do ITBI, bloqueando a transferência de imóveis quando este possui débitos ou está em dívida ativa;

42. Controlar as liberações de impressão de documentos fiscais por Gráficas; Manter um cadastro de dias não úteis para fins de cálculo de juro/multa;

43. Permitir trabalhar com várias moedas no sistema, (UFIR, Reais, UFM) e com indexadores para intervalos de datas;

44. Possuir rotinas de movimentações e alterações de dívidas (anistias, prescrições, cancelamentos, estornos, etc.).;

45. Possuir relatórios, gerenciais, estatísticos e financeiros com resumos de dívidas vencidas e a vencer, situação do cadastro, resumo da arrecadação por dia/mês, por tipo de dívida e por órgão arrecadador, de cancelamentos, de classificação da receita de acordo com plano de contas da Prefeitura, de pagamentos e de estorno de pagamento;

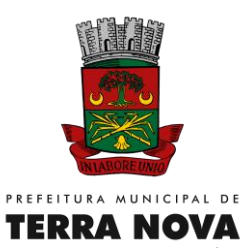

46. Possibilitar a integração com o sistema de contabilidade municipal, permitindo o lançamento automático dos pagamentos efetuados nas devidas contas contábeis;

47. Emitir notificação de cobrança administrativa para os contribuintes devedores, com parametrização do conteúdo da notificação;

48. Possuir rotina automatizada de inscrição dos tributos em dívida ativa;

49. O Sistema deverá controlar as dívidas ativas, gerando informações sobre o ato da inscrição (livro, folha, data e número da inscrição), com cálculos de atualizações, acréscimos legais e controle da execução fiscal;

50. Emissão dos livros de dívida ativa, notificação e etiquetas para os contribuintes inscritos;

51. Emissão da Certidão de Dívida Ativa junto com a Petição, com textos parametrizados, através de única rotina para cobrança judicial;

52. Permitir baixas dos débitos automaticamente através de arquivos de arrecadação fornecidos pelos Bancos;

53. Consulta geral unificada da situação do contribuinte (dívida ativa, débitos correntes de todas as receitas) com valores atualizados e opção para impressão de segundas vias, re-parcelamentos e pagamentos;

54. Ter opção para cadastrar fórmulas de Juros para refinanciamento de débitos do exercício e da dívida ativa;

55. Conter rotina configurável de parcelamento da Dívida Ativa, podendo parcelar várias receitas, outros parcelamentos e dívidas executadas, conceder descontos legais através de fórmulas, determinar valor mínimo da parcela e incluir taxa de expediente;

56. Poder emitir uma guia unificada, relacionando todos os débitos, dividas ativa e parcelas de dividas que o contribuinte estiver devendo;

57. Possibilitar o cadastramento de fiscais, documentos fiscais, relacionamento entre documentos e atividades, infrações, notificações. Os quais poderão ser utilizados na programação de ações fiscais e apurações fiscais;

58. Ter um controle da apuração dos lançamentos pelo contribuinte, comparando quanto foi declarado e quanto foi recolhido pelo contribuinte, possibilitando o lançamento da diferença apurada, com o devido acréscimo e notificação fiscal;

59. Possibilidade de gerar auto de infrações e notificações aos contribuintes; Possibilidade de controlar a emissão de notas avulsas, com alíquota diferenciada por item, impressas pela secretaria da fazenda;

60. Possibilitar o controle de denúncias fiscais; Possibilitar o controle de requerimento de baixa, suspensão e cancelamento de atividades;

61. Emissão de documentos inerentes a fiscalização: Termo de Início da Fiscalização, Termo de Encerramento da Fiscalização, Termo de Ocorrência, Termo de Apreensão de Documentos, Termo de Prorrogação da Fiscalização, Intimação, Recibo de Entrega de Documentos, Auto de Infração, Produção Fiscal, Planilha de Cálculo da Apuração Fiscal;

62. Possibilitar a consulta de ações fiscais por fiscal; Possibilitar a configuração de modelos de carnês pelo próprio usuário; Possibilitar a integração com o sistema de tesouraria, efetuando baixa automática pelo pagamento de tributos e da dívida ativa;

63. Possibilitar a integração com o sistema de contabilidade, permitindo o lançamento automático dos pagamentos efetuados nas contas contábeis;

64. Manter o histórico dos valores calculados de cada exercício; Possibilitar que o servidor municipal possa configurar e administrar novas informações sobre os imóveis, econômicos e contribuintes; Possuir relatório que liste as inconsistências do cadastro imobiliário e mobiliário;

65. Controlar os projetos para emissão Alvará de Construção e Habite-se;

66. Possuir rotinas de configuração através de fórmulas para automaticamente cancelar, prescrever, suspender e anistiar a dívida ativa, com seus respectivos registros;

67. Permitir desmembramentos e remembramentos de imóveis;

68. Possuir rotina para importar imagem da planta cartográfica do imóvel, individual e geral;

69. Possuir cadastro para suspender notificações e autos de infração, bem como controlar suas movimentações durante o processo;

70. Ter o controle para ME e EPPs optantes pelo Simples Nacional, conforme Lei Complementar 123/2006;

Página **24** de **48**

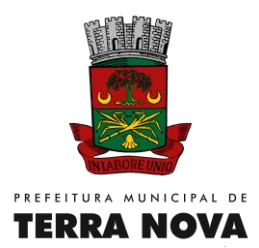

71. Possuir controle da liberação do alvará provisório conforme Lei Complementar 123/06;

72. Efetuar as baixas dos débitos através de leitora de código de barras com opção de autenticar ou não os documentos de arrecadação;

73. Emitir relatório para conferência após as baixas;

74. Emitir ITBI de Imóveis Rurais;

75. Emitir ITBI por cotas;

76. Possuir cadastro de Veículos (Táxi, Moto-táxi, embarcações, etc);

77. Emitir taxas e alvarás para veículos;

78. Emitir alvarás para eventos/festas eventuais;

79. Possuir cadastro de Ambulantes;

80. Emitir taxas para ambulantes;

81. Permitir a escrituração eletrônica do ISS;

82. Permitir importação dos dados da Receita Federal referente ao Simples Nacional;

83. Permitir importação dos dados do Banco do Brasil referente à arrecadação do ISS via Simples Nacional;

84. Permitir exportação dos dados para Receita Federal referente ao Simples Nacional; Permitir configurar REFIS para cobrança automática conforme Lei em vigor;

85. Permitir parcelamento de diversas Receitas e Imóveis de um mesmo contribuinte numa única operação.

86. Permitir a geração de relatórios nos formatos PDF (somente leitura), XLS (Microsoft Office Excel), XML (linguagem de marcação customizável pelo usuário), HTML (linguagem de marcação com definições padronizadas), Imagem, TXT (texto) e RTF (Microsoft Office Word);

87. Possuir um executor de scripts de banco de dados, possibilitando a execução de seleções, atualizações, exclusões e inserções em objetos do banco de dados, com acesso interno ao sistema e restrito ao usuário administrador geral. Também deve ser possível a abertura de script em arquivo texto, para execução e ter interação com o usuário;

88. Possuir mecanismo automático de busca e execução de atualização dos sistemas, ativado todas as vezes que o sistema for inicializado no servidor, e estando o servidor conectado à Internet. Este mecanismo também poderá ser iniciado manualmente, pelo próprio usuário, a qualquer momento;

89. Possuir mecanismo de agendamento de horário para execução diária e automática da funcionalidade descrita no item anterior. O sistema deve ser capaz de enviar e-mail e mensagem sms, ao administrador do sistema, apresentando o resultado da execução da atualização;

90. O sistema deve permitir que todas as operações de inclusão, exclusão, edição, exclusão, navegação, gravação, cancelamento, consulta, impressão, fechar tela, sejam operadas por teclas de atalho, sem utilização do mouse;

91. O sistema deve possuir, em todas as telas, um mecanismo de consulta avançada, permitindo ao próprio usuário escolher os campos aplicados como filtro, bem como classificar esses campos segundo os critérios: igual, diferente, maior, maior ou igual, menor, menor ou igual, começando com, contendo, período e período relativo. Este mecanismo deve permitir salvar as consultas realizadas para que possam ser carregadas posteriormente;

92. Permitir imprimir uma listagem a partir dos dados consultados em tela, pelo próprio usuário;

93. Permitir exportar nos formatos HTML, XML e TXT, os dados consultados em tela, pelo próprio usuário; 94. As telas do sistema devem possuir grid gerenciável, que permita ocultar, ou não, a visualização de colunas indesejáveis;

95. As telas do sistema devem possuir grid gerenciável, que permita determinar o posicionamento de suas colunas;

96. As telas do sistema devem possuir grid gerenciável, que permita a ordenação, crescente ou decrescente, e seqüência de ordenação (primeira ordem, segunda ordem, etc), de suas colunas;

97. As telas do sistema devem possuir opção para importar registros para a tabela relacionada, a partir de um arquivo texto, com cabeçalho e layout definidos, e permitindo o mapeamento inicial e final, das posições de suas colunas, feito pelo próprio usuário;

98. Possuir um configurador de dados padrões, que permita escolher quais os campos e o seu conteúdo serão utilizados como padrões nas próximas inclusões de registros, por tela;

Página **25** de **48**

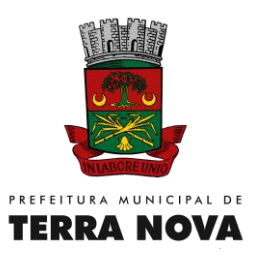

99. Possibilitar disponibilizar a abertura de formulários e relatórios, externamente, através de um link, sem que o usuário tenha que acessar o sistema;

100. Possibilitar disponibilizar e consumir regras como webservices; Possuir visualizador de informações detalhadas, sobre os campos das telas, ativados ao passar mouse sobre esses campos;

101. Possuir ambiente integrado para desenvolvimento (IDE), com um editor de formulários, em consonância com a filosofia WYSIWYG e que permita acessar, criar e editar as informacoes em qualquer outro servidor ou banco de dados homologado;

102. Possuir ambiente integrado para desenvolvimento (IDE), com um editor de relatórios com suporte a gráficos, tabelas cruzadas, subrelatório, agrupamento em vários níveis, código de barras, geração de arquivo texto;

103. Possuir ambiente integrado para desenvolvimento (IDE), com um editor de fluxogramas para as ações e regras de negócio do sistema, sem fazer utilização de escrita de codigos em qualquer linguagem que seja, e fazendo uso apenas de método totalmente visual.

# **MÓDULO WEB (AUTO ATENDIMENTO TRIBUTÁRIO)**

O módulo on-line consiste na utilização de funções, diretamente do sítio da prefeitura, por meio de um navegador Internet (Browser), independente de plataforma usada para acesso, utilizando identificação por meio de login e senha a serem definidos, que deverá ter as seguintes funcionalidades:

- a) Emissão de Taxas diversas;<br>b) Emissão de Guia de Pagame
- Emissão de Guia de Pagamento de ISS para prestadores de serviços;
- c) Rotina de ISS (declaração de não movimentação, retenção na fonte e tributação fora do município);
- d) Emissão de Guia de Pagamentos;
- e) Emissão de Guia de Parcelamentos;
- f) Acompanhamento de processos em tramitação na prefeitura;
- g) Emissão de CND- Certidão Negativa de Débitos para empresas, imóveis e pessoa físicas;
- h) Verificação de Autenticidade de CND Certidão Negativa de Débitos;
- i) Emissão de Guia de Pagamento de IPTU do exercício e de débitos anteriores;
- j) Emissão de Guia de Pagamento de Taxa de Alvará.

# **SISTEMA DE NOTA FISCAL DE SERVIÇOS ELETRÔNICA**

## *1. Nota Fiscal de Serviços Eletrônica – NFS-e*

#### *1.1 Premissas*

## *1.1.1 RECIBO PROVISÓRIO DE SERVIÇOS (RPS)*

A NFS-e somente deverá ser gerada através dos serviços informatizados disponibilizados pela secretaria. Esse tipo de serviço é seguido de alguns riscos inerentes à ininterrupta disponibilidade, fazendo com que, em momentos esporádicos, por motivo de força maior, fique indisponível.

No intuito de prover uma solução de contingência para o contribuinte, foi criado o Recibo Provisório de Serviços (RPS), que é um documento de posse e responsabilidade do contribuinte, que deverá ser gerado manualmente ou por alguma aplicação local, possuindo uma numeração seqüencial crescente e devendo ser convertido em NFS-e no prazo estipulado pela legislação tributária municipal.

Este documento atende, também, àqueles contribuintes que, porventura, não dispõem de infraestrutura de conectividade com a secretaria em tempo integral, podendo gerar os documentos e enviá-los, em lote, para processamento e geração das respectivas NFS-e.

Para que os RPS possam fazer parte de um lote a ser enviado para geração das NFS-e correspondentes, é necessário que o contribuinte possua algum tipo de aplicação instalada em

seus computadores, seja ela fornecida pela secretaria ou desenvolvida particularmente, seguindo as especificações disponibilizadas por essa.

# *1.1.2 GERAÇÃO DE NFS-e*

- A NFS-e deverá conter campos que reproduzem as informações enviadas pelo contribuinte e outros que são de responsabilidade do Fisco. Uma vez gerada, a NFS-e não pode mais ser alterada, admitindo-se,

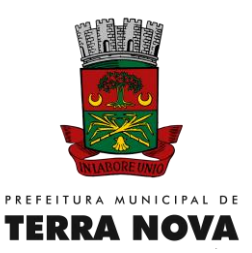

unicamente por iniciativa do contribuinte, ser cancelada ou substituída, hipótese esta em que deverá ser mantido o vínculo entre a nota substituída e a nova.

- A NFS-e deve conter a identificação dos serviços em conformidade com os itens da Lista de Serviços, anexa à Lei Complementar n°116/03, acrescida daqueles que foram vetados e de um item "9999" para "outros serviços".

- Será possível descrever vários serviços numa mesma NFS-e, desde que relacionados a um único item da Lista, de mesma alíquota e para o mesmo tomador de serviço. Quando a legislação do município assim exigir, no caso da atividade de construção civil, as NFS-e deverão ser emitidas por obra.

- A identificação do prestador de serviços será feita pela Inscrição Municipal e pelo CPF/CNPJ.

- A informação do CNPJ do tomador do serviço é obrigatória para pessoa jurídica, exceto quando se tratar de tomador do exterior.

- A competência de uma NFS-e é o mês da ocorrência do fato gerador. O sistema deverá assumir automaticamente o Mês/Ano da emissão do RPS ou da NFS-e, o que for inferior, podendo ainda o contribuinte informar uma competência anterior.

- O Valor Líquido da NFS-e deverá ser calculado pelo Valor Total de Serviços subtraindo-se: Valor do PIS, COFINS, INSS, IR, CSLL, Outras Retenções, ISS Retido, Desconto Incondicionado e Desconto Condicionado.

- A base de cálculo da NFS-e deverá ser o Valor Total de Serviços, subtraído do Valor de Deduções previstas em lei e do Desconto Incondicionado.

- O Valor do ISS será definido de acordo com a Natureza da Operação, a Opção pelo Simples

Nacional, o Regime Especial de Tributação e o ISS Retido, e será sempre calculado, exceto nos seguintes casos:

 - A Natureza da Operação for Tributação no Município; Exigibilidade suspensa por decisão judicial ou Exigibilidade suspensa por procedimento administrativo e o Regime Especial de Tributação for Microempresa Municipal; Estimativa ou Sociedade de profissionais.

 - A Natureza da Operação for Tributação fora do Município, nesse caso os campos Alíquota de Serviço e Valor do ISS ficarão abertos para o prestador indicar os valores.

 - A Natureza da Operação for Imune ou Isenta, nesses casos o ISS será calculado com alíquota zero.

- O contribuinte for Optante pelo Simples Nacional e não tiver o ISS retido na fonte.

- A alíquota do ISS será definida pela legislação municipal. Quando a NFS-e é tributada fora do município em que está sendo emitida, a alíquota será informada pelo contribuinte.

## *1.1.3 PROCESSO DE ENVIO DE RPS*

O envio de RPS à secretaria para geração da NFS-e poderá ser feito em lotes, ou seja, vários RPS agrupados para gerar uma NFS-e para cada um deles. É possível a ocorrência de uma sobrecarga de transferência de dados entre contribuintes e secretaria, bem como sobrecarga de processamento dos RPS pelos servidores.

Com base nessa circunstância, o serviço de Recepção de Lote de RPS será definido como Assíncrono. Um processo é assíncrono quando ocorre uma chamada ao mesmo, com envio de

determinadas informações (lote de RPS nesse caso) e seu retorno é dado em outro momento.

Como comprovante de envio de lote de RPS, o contribuinte receberá apenas um número de protocolo de recebimento. O lote recebido pela secretaria será colocado em uma fila de processamento, e será executado em momento oportuno. Depois de processado, gerará um resultado que estará disponível ao contribuinte. Esse resultado poderá ser as NFS-e correspondentes ou a lista de erros encontrados no lote. A numeração dos lotes de RPS é de responsabilidade do contribuinte, devendo ser única e distinta para cada lote.

No serviço de "Recepção do Lote", um único erro provoca a rejeição de todo o lote.

Um RPS pode ser enviado com o status de cancelado gerando uma NFS-e cancelada. Um RPS já convertido em NFS-e não pode ser reenviado. Havendo necessidade de cancelamento do documento, deve ser cancelada a respectiva NFS-e.

Deverá também ser disponibilizado a opção do registro do RPS de forma manual, individual.

#### *1.2 Funcionalidades Disponíveis 1.2.1 GERAÇÃO DE NFS-e*

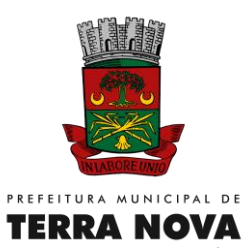

- A funcionalidade de geração de NFS-e deverá se responsabilizar por receber os dados referentes a uma prestação de serviços e gravá-los na base da secretaria, gerando uma Nota Fiscal de Serviços Eletrônica. Após sua gravação, a NFS-e fica disponível para consulta e visualização. Caso haja alguma inconsistência nos dados informados durante o processo, a mensagem do problema é retornada ao requisitante.

- Durante o preenchimento dos dados que gerarão uma NFS-e, o contribuinte poderá fazer o seu vínculo com um RPS emitido, bastando para isso informar o número desse.

- Uma NFS-e será substituta, quando for informado o número da nota a ser substituída. Essa será então cancelada e a relação entre ambas ficará registrada.

# *1.2.2 RECEPÇÃO E PROCESSAMENTO DE LOTE DE RPS*

- A funcionalidade de recepção e processamento de lote de RPS recebe os RPS enviados em um único lote, realiza a validação estrutural e de negócio de seus dados, processa os RPS e, considerando-se válido o lote, gera as NFS-e cujos dados são válidos. Caso algum RPS do lote

contenha dado considerado inválido, todo o lote será invalidado e as suas informações não serão armazenadas na base de dados da secretaria. Nesse caso, serão retornadas as inconsistências.

- Um RPS identificado como "substituto" deverá conter a numeração do RPS a ser substituído. A NFS-e do RPS substituído será cancelada e uma nova nota será gerada em substituição. A

relação entre a NFS-e substituta e a substituída ficará registrada.

- Após o processamento dos RPS e geração das NFS-e, estas ficarão disponíveis para consulta e visualização.

- O reenvio de um lote já processado com sucesso não será possível. Caso o reenvio seja feito será retornada uma mensagem informando o erro.

- Conforme regra de negócio prevista nesse modelo, um RPS já convertido em NFS-e não pode ser reenviado. Havendo necessidade de cancelamento do documento, deve ser cancelada a respectiva NFSe. O reenvio do RPS já convertido em NFS-e deve gerar uma mensagem de erro e todo o lote será rejeitado.

## *1.2.3 CONSULTA DE SITUAÇÃO DE LOTE DE RPS*

- A funcionalidade de consulta de situação de lote de RPS verifica qual o status do processamento de um lote enviado.

- O lote pode encontrar-se nas seguintes situações: não recebido, não processado até o momento, processado com erros, ou processado com sucesso.

## *1.2.4 CONSULTA DE NFS-e POR RPS*

- A funcionalidade de consulta de NFS-e por RPS retorna os dados de uma única Nota Fiscal de Serviços Eletrônica, caso esta já tenha sido gerada.

- Caso o RPS ou a NFS-e não exista (não tenha sido gerada ainda), uma mensagem informando o problema é retornada. Exemplo: RPS não encontrado na base de dados.

## *1.2.5 CONSULTA DE LOTE DE RPS*

- A funcionalidade de consulta de lote de RPS retorna os dados de todas as NFS-e geradas a partir do envio de determinado lote de RPS. Estes dados podem então ser formatados para serem visualizados. Caso o lote de RPS não exista (ou não tenha sido processado) uma mensagem informando o problema é retornada.

## *1.2.6 CONSULTA DE NFS-e*

- A funcionalidade de consulta de NFS-e retorna informações de uma ou mais NFS-e conforme os parâmetros de pesquisa que podem ser a identificação da própria nota; identificação do prestador; identificação do tomador ou competência.

# *1.2.7 EMISSÃO DO DAM – DOCUMENTO DE ARRECADAÇÃO MUNICIPAL*

A funcionalidade de emissão do DAM deverá emitir um DAM, com boleto no formato do convênio existente entre a Secretaria e o Banco conveniado, onde poderá ser gerado referente a uma ou mais notas que estejam em aberto, ficando a critério do tomador dos serviços.

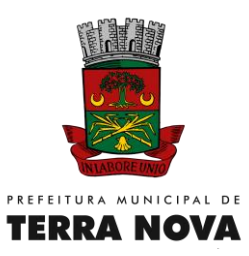

# *1.2.8 CONSULTA DO DAM – DOCUMENTO DE ARRECADAÇÃO MUNICIPAL*

A funcionalidade de consulta do DAM deverá possibilitar a consulta de todas os DAM´s emitidos, por competência, possibilitando a reimpressão dos DAM´s em aberto (não pagas).

## *1.2.9 CANCELAMENTO DE DAM – DOCUMENTO DE ARRECADAÇÃO MUNICIPAL*

A funcionalidade de cancelamento de DAM deverá possibilitar o cancelamento do DAM emitido e não pago.

#### *1.2.10 CANCELAMENTO DE NFS-e*

A funcionalidade de cancelamento de NFS-e cancela uma Nota Fiscal de Serviços Eletrônica já emitida. Caso a NFS-e não tenha sido gerada (ou já tenha sido cancelada) uma mensagem informando o fato é retornada. Esta funcionalidade cancela apenas uma NFS-e gerada por vez e não vincula esse cancelamento a nenhum RPS, assim como a nenhuma nota substituta.

#### *1.2.11 SUBSTITUIÇÃO DE NFS-e*

A funcionalidade de substituição de NFS-e realizará a geração de uma NFS-e em substituição a outra, já gerada. A NFS-e substituída será cancelada, caso já não esteja nesta condição. Esse serviço utiliza o serviço de "Geração de NFS-e" tendo como incremento os campos que identificam a NFS-e a ser substituída, registrando o vínculo entre a nota substituta e a substituída.

#### *1.2.12 CONSULTA DE EMPRESAS AUTORIZADAS A EMITIR NFS-e*

- A funcionalidade de consulta de empresas autorizadas a emitir NFS-e informa se determinado CNPJ está autorizado a emiti-la, e sua Razão Social. A funcionalidade informará que a empresa não foi encontrada, caso a mesma não tenha sido cadastrada na base de dados do sistema.

#### *1.3 Arquitetura da Solução On-Line*

A solução *on-line* consiste na utilização de funções, diretamente do sítio da secretaria, por meio de um navegador Internet (Browser), independente de plataforma usada para acesso, utilizando

identificação por meio de *login* e *senha* a serem definidos.

Abaixo estão enumeradas e detalhadas as funcionalidades que estarão disponíveis no sítio da secretaria conforme os serviços contemplados.

#### *1.3.1 GERAÇÃO DE NFS-e*

a) O contribuinte acessa o serviço de "Geração de NFS-e" no sítio da Secretaria da Fazenda.

b) Informa os dados que gerarão a NFS-e e os submete para processamento.

c) A requisição é recebida pelo servidor *Web*, que valida os dados preenchidos e, caso as

informações sejam válidas, gera a NFS-e, fornecendo o seu número uma chamada para impressão.

## *1.3.2 RECEPÇÃO E PROCESSAMENTO DE LOTE DE RPS*

a) O contribuinte gera o arquivo com lote de RPS através da aplicação instalada em seu computador.

b) Acessa o serviço de "Recepção e Processamento de Lote de RPS" no sítio da Secretaria da Fazenda. c) Envia o lote para processamento.

d) A requisição é recebida pelo servidor *Web*, que valida o lote e, caso as informações sejam válidas, grava-as e gera o número de protocolo de recebimento.

e) O *Web Site* retorna uma mensagem com o número do protocolo de recebimento.

f) O lote recebido será processado posteriormente.

# *1.3.3 CONSULTA DE SITUAÇÃO DE LOTE DE RPS*

a) O contribuinte acessa o serviço de "Consulta de Situação de Lote de RPS" no sítio da Secretaria da Fazenda.

b) Informa o número do lote desejado e submete os dados para processamento.

c) A requisição é recebida pelo servidor *Web*, que verifica os dados preenchidos e identifica o status do lote.

d) O *Web Site* retorna uma mensagem com o resultado do processamento.

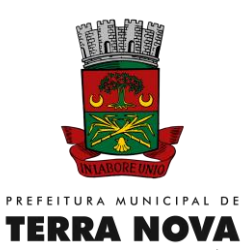

# *1.3.4 CONSULTA DE NFS-e POR RPS*

a) O contribuinte acessa o serviço de "Consulta de NFS-e por RPS" no sítio da Secretaria da Fazenda.

b) Informa os dados de identificação do RPS desejado e submete-os para processamento.

c) A requisição é recebida pelo servidor *Web*, que verifica os dados preenchidos e identifica a NFS-e correspondente.

d) O *Web Site* retorna uma mensagem com o resultado do processamento.

# *1.3.5 EMISSÃO DO DAM – DOCUMENTO DE ARRECADAÇÃO MUNICIPAL*

a) O contribuinte acessa o serviço de "Emissão de DAM" no sítio da Secretaria da Fazenda.

b) Informa a competência (Mês/Ano) e submete os dados para processamento.

c) A requisição é recebida pelo servidor *Web*, que verifica os dados preenchidos e identifica as NFS-e correspondentes em aberto no período.

d) O *Web Site* retorna uma lista de NFS-e que devem ser selecionadas mostrando o total do ISS das mesmas

e) O contribuinte submete os dados para processamento.

f) O *Web Site* retorna uma visualização do DAM para impressão.

# *1.3.6 CONSULTA DO DAM – DOCUMENTO DE ARRECADAÇÃO MUNICIPAL*

a) O contribuinte acessa o serviço de "Consulta de DAM" no sítio da Secretaria da Fazenda.

b) Informa a competência (Mês/Ano) e submete os dados para processamento.

c) A requisição é recebida pelo servidor *Web*, que verifica os dados preenchidos e identifica as guias emitidas no período.

d) O *Web Site* retorna uma lista de DAM´s emitidos que podem conforme a situação serem reimpressos.

# *1.3.7 CANCELAMENTO DO DAM – DOCUMENTO DE ARRECADAÇÃO MUNICIPAL*

a) O contribuinte acessa o serviço de "Cancelamento de DAM" no sítio da Secretaria da Fazenda.

b) Informa a competência (Mês/Ano) e submete os dados para processamento.

c) A requisição é recebida pelo servidor *Web*, que verifica os dados preenchidos e identifica os DAM´s emitidos no período.

d) O *Web Site* retorna uma lista de DAM´s emitidos que podem conforme a situação serem cancelados.

e) O contribuinte escolhe um DAM que esteja em aberto e submete para cancelamento.

## *1.3.8 CONSULTA DE NFS-e*

a) O contribuinte acessa o serviço de "Consulta de NFS-e" no sítio da Secretaria da Fazenda.

b) Informa o critério de pesquisa desejado e submete os dados para processamento.

c) A requisição é recebida pelo servidor *Web*, que verifica os dados preenchidos e identifica as NFS-e correspondentes.

d) O *Web Site* retorna uma mensagem com o resultado do processamento.

## *1.3.9 CANCELAMENTO DE NFS-e*

a) O contribuinte acessa o serviço de "Cancelamento de NFS-e" no sítio da Secretaria da Fazenda.

b) Informa os dados de identificação da NFS-e desejada e submete-os para processamento.

c) A requisição é recebida pelo servidor *Web*, que verifica os dados preenchidos, identifica a NFS-e correspondente e efetua o cancelamento.

d) O *Web Site* retorna uma mensagem com o resultado do processamento.

# *1.3.10 SUBSTITUIÇÃO DE NFS-e*

a) O contribuinte acessa o serviço de "Geração de NFS-e" no sítio da Secretaria da Fazenda.

b) Informa os dados que gerarão a nova NFS-e e os dados que identificam a NFS-e a ser substituída pela primeira e submete-os para processamento.

c) A requisição é recebida pelo servidor *Web*, que valida os dados preenchidos e, caso as informações sejam válidas, gera a NFS-e substituta fornecendo seu número. Em seguida, cancela a NFS-e substituída, registrando o vínculo entre ambas.

d) *Web Site* retorna uma mensagem com o resultado do processamento.

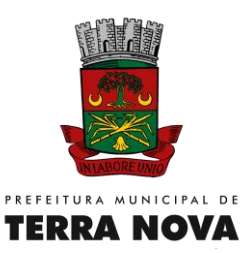

#### *1.3.11 CONSULTA DE EMPRESAS AUTORIZADAS A EMITIR NFS-e*

a) O contribuinte acessa o serviço de "Consulta de empresas autorizadas a emitir NFS-e" no sítio da Secretaria da Fazenda.

b) Informa os dados disponíveis e submete-os para processamento.

c) A requisição é recebida pelo servidor *Web*, que valida os dados preenchidos e, caso as informações sejam válidas, efetua o processamento.

d) O *Web Site* retorna uma mensagem com o resultado do processamento.

## *1.4 Integração com o sistema de arrecadação*

A Licitante deverá fornecer e implementar mecanismos (softwares) de integração entre a Solução On-Line e o sistema de arrecadação existente na Secretaria, devendo obrigatoriamente atender as seguintes funcionalidades:

- As baixas das Guias emitidas na Solução On-Line deverão ser processadas no sistema de arrecadação (o identificador das guias deverão obedecer o leiaute fornecido pelo fornecedor do sistema de arrecadação) e estas deverão ser retransmitidas para a Solução On-Line de forma automática, mantendo os dois sistemas com as informações de pagamento de forma sincronizada e armazenando todas as informações de arrecadação no sistema de arrecadação que fornecerá as informações para o setor de contabilidade.

- Todas as NFS-e emitidas na Solução deverão ser sincronizadas diariamente de forma automática (sem necessidade de execução de tarefas por usuários) com o sistema de arrecadação (o leiaute será fornecido pelo fornecedor do sistema de arrecadação).

- Todas as informações cadastrais dos Tomadores de Serviços deverão ser sincronizados com o sistema de arrecadação, ou seja, qualquer inclusão ou alteração cadastral realizada no cadastro mobiliário do sistema de arrecadação deverá ser enviada de forma automática (sem necessidade de execução de tarefas por usuários) diariamente para o sistema de NFS-e (Solução On-Line).

#### *2. Declaração Mensal de Serviços Tomados e Emissão da Guia de Pagamento*

#### *2.1 Funcionalidades*

O Módulo de Declaração Mensal de Serviços Tomados e Emissão da Guia de Pagamento deverá ser integrado e disponibilizado no mesmo ambiente do Sistema de Nota Fiscal Eletrônica de Serviços, utilizando o mesmo sistema de segurança e autenticação. O sistema deverá conter no mínimo as seguintes funcionalidades:

- Inclusão manual dos serviços tomados de contribuintes.

- Cálculo automático do ISS retido.

- Emissão de guia de pagamento dos serviços com substituição tributária realizado pelo contribuinte do município.

- Controle dos serviços tomados por situação (quitado, cancelado, em aberto, fechado).

- Cancelamento de guia de pagamento emitida de forma equivocada.

- Consulta dos serviços tomados.

- Importação de arquivo texto (com leiaute pré definido) com serviços tomados pelo contribuinte para viabilizar a integração com sistemas contábeis das empresas

#### *2.2 Integração com o sistema de arrecadação*

A Licitante deverá fornecer e implementar mecanismos (softwares) de integração entre a Solução On-Line e o sistema de arrecadação existente na Secretaria, devendo obrigatoriamente atender as seguintes funcionalidades:

- As baixas das Guias emitidas na Solução On-Line deverão ser processadas no sistema de arrecadação (o identificador das guias deverão obedecer o leiaute fornecido pelo fornecedor do sistema de arrecadação) e estas deverão ser retransmitidas para a Solução On-Line de forma automática, mantendo os dois sistemas com as informações de pagamento de forma sincronizada e armazenando todas as informações de arrecadação no sistema de arrecadação que fornecerá as informações para o setor de contabilidade.

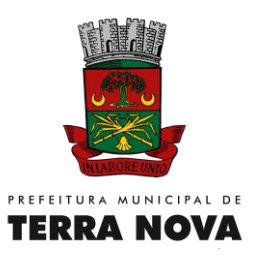

- Toda a escrituração dos serviços tomados realizada na Solução On-Line deverá ser sincronizada diariamente de forma automática (sem necessidade de execução de tarefas por usuários) com o sistema de arrecadação (o leiaute será fornecido pelo fornecedor do sistema de arrecadação).

#### *3. Emissão e verificação de autenticidade de CND (Certidão Negativa de Débito) para Imóveis e Empresas*

#### *3.1. Funcionalidades*

O Módulo de Emissão e verificação de autenticidade de CND (Certidão Negativa de Débito) para Imóveis e Empresas deverá ser integrado e disponibilizado no mesmo ambiente do Sistema de Nota Fiscal Eletrônica de Serviços. O sistema deverá conter no mínimo as seguintes funcionalidades:

- Emissão de Certidão Negativa para Imóveis, onde o usuário deverá fornecer o CPF/CNPJ do proprietário e o sistema deverá listar as Inscrições Imobiliárias existentes para o mesmo. Selecionando a inscrição, o sistema deverá listar as certidões já emitidas e caso a última CND emitida vencer antes de 7 dias, o sistema deverá emitir (caso não haja débitos do referido imóvel) uma nova CND e listá-la juntamente com as demais possibilitando a impressão de cada uma.

- Emissão de Certidão Negativa para Empresas/Autônomos, onde o usuário deverá fornecer o CPF/CNPJ da mesma e o sistema deverá listar as Inscrições Municipais existentes para o mesmo. Selecionando a inscrição, o sistema deverá listar as certidões já emitidas e caso a última CND emitida vencer antes de 7 dias, o sistema deverá emitir (caso não haja débitos da referida Empresa/Autônomo) uma nova CND e listá-la juntamente com as demais possibilitando a impressão de cada uma.

- Mecanismo de verificação de autenticidade de CND para imóveis, onde o usuário informando a Inscrição Imobiliária e o Código de Verificação impresso na CND o sistema deverá fornecer os dados da CND, incluindo no mínimo Inscrição Imobiliária, Endereço do Imóvel, CPF/CNPJ do proprietário, Data de Emissão e Validade da certidão.

- Mecanismo de verificação de autenticidade de CND para empresas, onde o usuário informando a Inscrição Municipal e o Código de Verificação impresso na CND o sistema deverá fornecer os dados da CND, incluindo no mínimo Inscrição Municipal, Endereço da Empresa, CPF/CNPJ, Data de Emissão e Validade da certidão.

#### *3.2 Integração com o sistema de arrecadação*

A Licitante deverá fornecer e implementar mecanismos (softwares) de integração entre a Solução On-Line e o sistema de arrecadação existente na Secretaria, devendo obrigatoriamente atender as seguintes funcionalidades:

- Todas as informações referente a débitos e certidões do sistema de arrecadação deverão ser sincronizados diariamente de forma automática (sem necessidade de execução de tarefas por usuários) com o sistema de arrecadação (o leiaute será fornecido pelo fornecedor do sistema de arrecadação).

- Todas as CND´s emitidas via internet deverão ser enviadas diariamente ao sistema de arrecadação de forma automática (sem necessidade de execução de tarefas por usuários) com o sistema de arrecadação (o leiaute será fornecido pelo fornecedor do sistema de arrecadação).

#### *4. Emissão de Guias de Pagamento de IPTU do exercício atual e anteriores*

#### *4.1. Funcionalidades*

O Módulo de Emissão de Guias de Pagamento de IPTU do exercício atual e anteriores deverá ser integrado e disponibilizado no mesmo ambiente do Sistema de Nota Fiscal Eletrônica de Serviços. O sistema deverá conter no mínimo as seguintes funcionalidades:

- Emissão de DAM (documento de Arrecadação Municipal), onde o usuário deverá fornecer o CPF/CNPJ do proprietário do imóvel e o sistema deverá listar as Inscrições Imobiliárias existentes para o mesmo. Selecionando a inscrição, o sistema deverá listar os débitos de IPTU cada exercício possibilitando a impressão das parcelas em aberto.

#### *4.2 Integração com o sistema de arrecadação*

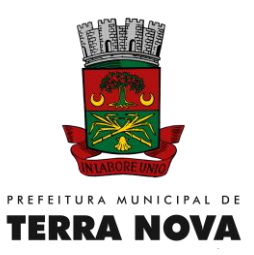

A Licitante deverá fornecer e implementar mecanismos (softwares) de integração entre a Solução On-Line e o sistema de arrecadação existente na Secretaria, devendo obrigatoriamente atender as seguintes funcionalidades:

- Todas as informações referente a débitos de IPTU do exercício atual, exercícios anteriores e situação dos DAM´s emitidos deverão ser sincronizados diariamente de forma automática (sem necessidade de execução de tarefas por usuários) com o sistema de arrecadação (o leiaute será fornecido pelo fornecedor do sistema de arrecadação).

#### *5. Emissão de Guias de Pagamento de Taxas de Alvará do exercício atual e anteriores*

#### *5.1. Funcionalidades*

O Módulo de Emissão de Guias de Pagamento de Taxas de Alvará do exercício atual e anteriores deverá ser integrado e disponibilizado no mesmo ambiente do Sistema de Nota Fiscal Eletrônica de Serviços. O sistema deverá conter no mínimo as seguintes funcionalidades:

- Emissão de DAM (documento de Arrecadação Municipal), onde o usuário deverá fornecer o CPF/CNPJ da Empresa e o sistema deverá listar as Inscrições Municipais existentes para o mesmo. Selecionando a inscrição, o sistema deverá listar os débitos de Taxas de Alvará de cada exercício possibilitando a impressão das parcelas em aberto.

#### *5.2 Integração com o sistema de arrecadação*

A Licitante deverá fornecer e implementar mecanismos (softwares) de integração entre a Solução On-Line e o sistema de arrecadação existente na Secretaria, devendo obrigatoriamente atender as seguintes funcionalidades:

- Todas as informações referente a débitos de Taxas de Alvará do exercício atual, exercícios anteriores e situação dos DAM´s emitidos deverão ser sincronizados diariamente de forma automática (sem necessidade de execução de tarefas por usuários) com o sistema de arrecadação (o leiaute será fornecido pelo fornecedor do sistema de arrecadação).

#### *6. Emissão de Guias de Pagamento (Segunda Via) de Parcelamentos*

#### *6.1. Funcionalidades*

O Módulo de Emissão de Guias de Pagamento (Segunda Via) de Parcelamentos deverá ser integrado e disponibilizado no mesmo ambiente do Sistema de Nota Fiscal Eletrônica de Serviços. O sistema deverá conter no mínimo as seguintes funcionalidades:

- Emissão de DAM (documento de Arrecadação Municipal), onde o usuário deverá fornecer o CPF/CNPJ do Contribuinte e o sistema deverá listar os Parcelamentos existentes para o mesmo. Selecionando o parcelamento, o sistema deverá listar as parcelas possibilitando a impressão em aberto.

#### *6.2 Integração com o sistema de arrecadação*

A Licitante deverá fornecer e implementar mecanismos (softwares) de integração entre a Solução On-Line e o sistema de arrecadação existente na Secretaria, devendo obrigatoriamente atender as seguintes funcionalidades:

- Todas as informações referente a débitos de Parcelamentos e situação dos DAM´s emitidos deverão ser sincronizados diariamente de forma automática (sem necessidade de execução de tarefas por usuários) com o sistema de arrecadação (o leiaute será fornecido pelo fornecedor do sistema de arrecadação).

## *7. Emissão de Guias de Pagamento de Taxas Diversas*

#### *7.1. Funcionalidades*

O Módulo de Emissão de Guias de Pagamento de Taxas Diversas deverá ser integrado e disponibilizado no mesmo ambiente do Sistema de Nota Fiscal Eletrônica de Serviços. O sistema deverá conter no mínimo as seguintes funcionalidades:

- Emissão de DAM (documento de Arrecadação Municipal), onde o usuário deverá fornecer o CPF/CNPJ do Contribuinte ou Cadastrar um novo contribuinte (caso não possua cadastro) e o sistema deverá listar

Página **33** de **48**

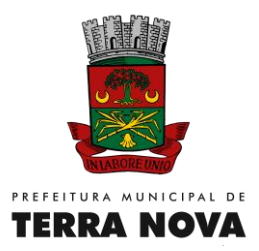

as receitas disponíveis para emissão do DAM. Selecionado a receita o sistema deverá montar o DAM com valor pré-fixado.

#### *7.2 Integração com o sistema de arrecadação*

A Licitante deverá fornecer e implementar mecanismos (softwares) de integração entre a Solução On-Line e o sistema de arrecadação existente na Secretaria, devendo obrigatoriamente atender as seguintes funcionalidades:

- Todas as informações referente as receitas para emissão via sistema on line e os contribuintes cadastrados pelo mesmo, deverão ser sincronizados diariamente de forma automática (sem necessidade de execução de tarefas por usuários) com o sistema de arrecadação (o leiaute será fornecido pelo fornecedor do sistema de arrecadação).

#### *8. Requisitos Técnicos do Sistema*

#### *8.1. Requisitos de Ambiente*

Toda a solução descrita no objeto desta licitação deverá ser disponibilizada pela Licitante vencedora em um *Data Center* de alta disponibilidade, com tolerância a falhas, balanceamento de carga e contingência operacional, onde o mesmo deverá possuir:

- Ambiente climatizado;
- Sala cofre;
- Detecção de invasão;
- Proteção contra fogo (detecção precoce e combate);
- Proteção contra água (local não sujeito a inundações);
- Monitoramento 24 horas por CFTV (câmeras *day-night*).
- Fornecimento ininterrupto de energia elétrica garantidos por grupo motor-gerador e *no-breaks*.

## *8.2. Requisitos de Tecnologia*

A solução deve ser suportada por servidores, infra-estrutura de rede, segurança, recuperação de dados, gerenciamento e monitoração, destacando-se:

- Firewall compartilhado e redundante da área de hospedagem do *Data Center*;
- Servidor *web* exclusivo para a aplicação com redundância de fonte de alimentação, interface de rede e discos;
- Discos SAS configurados em RAID 5 disponibilizando no mínimo 500 GB
- Servidor de banco de dados com redundância de fonte de alimentação, interface de rede e discos;
- Licença do sistema operacional Windows 2008 Server ou Linux para ambos os servidores;
- Licença do SGBD relacional tais como MS SQL Server 2008, Oracle, DB2 ou similar;
- Licença de software agente de gerenciamento de dados para backup em servidor próprio;
- Licença de software agente de monitoração do servidor, processos e recursos computacionais;
- Licença de software antivírus para o servidor;
- Reserva mínima de 100 GB em disco para backup;
- Rede de dados exclusiva para backup e monitoração dos serviços;
- Acesso Internet com links redundantes de no mínimo de 2Mbit/s de largura de banda dedicada.

Obs: A transferência de dados com o servidor de backup deve ser realizada através de rede independente e que não concorra com o tráfego externo (acesso *web*). O mesmo vale para os serviços de monitoramento.

#### *8.3. Requisitos de Segurança de Dados*

A solução deverá ser suportada por mecanismos de segurança da informação relacionados à integridade, privacidade e autenticidade dos dados. Para tanto, o sistema deverá:

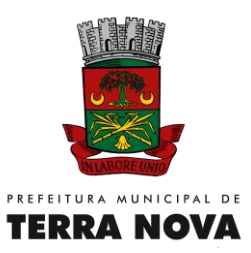

- Manter a integridade da base de dados em todas as transações em situações de quedas de energia e falhas de software/ hardware;
- Garantir a integridade referencial de arquivos e tabelas durante as transações;
- Garantir a integridade referencial de arquivos e tabelas e não permitir baixa de registros que tenham vínculos com outros registros ativos;
- Manter registros de movimentações dos usuários através do código do operador, data/hora da operação, o tipo de operação realizada e o conteúdo alterado;
- Possuir esquemas de configuração de permissões de acesso individualizadas pelo perfil dos usuários e servidores do Município;
- Todas as senhas devem ser criptografadas.

#### **SISTEMA WEB DE ALMOXARIFADO**

- 1- O módulo de estoque deverá permitir o controle de toda a movimentação de entrada, saída, devolução e transferências de materiais feitas nos estoques, bem como administrar e inventariar os estoques para localização física do material e controlar automática;
- 2- Possuir integração com o sistema de compras, licitação e contratos gerando automaticamente a entrada no estoque a partir de uma autorização de fornecimento;
- 3- O módulo de estoque deverá possuir recursos para possibilitar o cadastramento e a manutenção das diversas informações que fazem parte do processo de gestão do cadastro de materiais, bem como sua classificação, grupo, subgrupo, tipo de medida e código de barra;
- 4- Controlar o estoque mínimo, máximo e ponto de reposição dos materiais;
- 5- Permitir o registro da abertura e do fechamento de inventário, bloqueando movimentações durante a sua realização;
- 6- Efetuar a baixa automática no estoque pelo fornecimento de material (aplicação imediata);
- 7- Possibilitar restringir o acesso dos usuários somente a almoxarifados específicos;
- 8- Quando um material tiver movimentação, mesmo que o responsável tenha permissão, não deixar que o mesmo possa ser alterado;
- 9- Manter controle efetivo sobre as requisições de materiais, permitindo atendimento parcial de requisições e mantendo o controle sobre o saldo não atendido das requisições;
- 10- Possuir integração com o sistema patrimonial efetuando automaticamente a inclusão do item patrimonial naquele sistema;
- 11- Permitir o controle de datas de vencimento de materiais perecíveis;

#### **DA APRESENTAÇÃO DOS SISTEMAS:**

Após agendamento de data e horário, todas as funcionalidades dos softwares previstos deverão ser comprovadas através de demonstração dos sistemas, nas dependências da Prefeitura Municipal, perante Equipe Técnica designada para esse fim, formada por profissionais da área, e membros do setor de TI, para definição do atendimento ou não das características e obrigações dos aplicativos, que deverá atender para efeito de classificação, pelo menos 95% (noventa e cinco por cento) da totalidade dos requisitos funcionais de cada aplicativo. Os itens não atendidos serão julgados pela Comissão, que verificará quanto a importância dos mesmos, podendo ainda desclassificar, empresa que embora tenha atingido o percentual mínimo de 95%, tenha deixado de atender algum item julgado de grande importância pela Comissão Técnica. A não demonstração dos aplicativos ou o não atendimento das características mínimas exigidas acima, acarretará a automática desclassificação do licitante.

A demonstração permitirá a averiguação prática das funcionalidades e características dos sistemas e sua real compatibilidade com os requisitos obrigatórios especificados neste Termo.

Durante a Demonstração serão feitos questionamentos à LICITANTE permitindo a verificação dos requisitos constantes deste Termo de Referência.

A Prefeitura Municipal é facultada a possibilidade de realizar diligências para aferir o cumprimento dos requisitos.

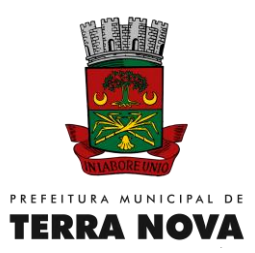

O hardware e o software necessários para a realização da Demonstração são de inteira responsabilidade da licitante habilitada, ficando sob a diligência da equipe técnica do Prefeitura Municipal por até 03 (três) dias úteis após o período de realização da referida Demonstração para a conferência dos softwares instalados no mesmo e do resultado apresentado.

A configuração do hardware e software a ser utilizado na Demonstração deverá guardar similaridade ao ambiente definitivo em que a solução será implantada, não podendo superar suas especificações de capacidade.

Deverão estar instalados no(s) computador(es), exclusivamente, os softwares necessários ao funcionamento da solução, conforme arquitetura definida.

A instalação de softwares que produzam dúvidas quanto aos resultados obtidos, poderão levar à desclassificação da licitante.

Não será permitido durante a realização da Demonstração:

- a) O uso de apresentações em telas do programa, slides ou vídeos quando tratarem da confirmação das especificações funcionais;
- b) A gravação de código (programas executáveis, scripts ou bibliotecas) durante e após a realização da prova em nenhum tipo de mídia para posterior uso ou complementação;
- c) Aproveitamento de templates criados anteriormente.

Para fins de avaliação e entendimento da solução e suas particularidades, deverão ser construídos e demonstrados os requisitos e funcionalidades especificados neste Termo, observadas as condições estabelecidas deste Edital.

Caso os referidos aplicativos demonstrados pelas empresas supracitadas sejam rejeitados ou reprovados, o Pregoeiro, observada a ordem de classificação, convocará as demais empresas remanescentes (se houver) para demonstração dos seus sistemas no prazo de 02 (dois) dias corridos.

#### **DA EXECUÇÃO DO SERVIÇO Migração das Informações em Uso:**

A migração dos dados cadastrais e informações dos aplicativos em uso na entidade serão de responsabilidade da Contratada, devendo os mesmos ser disponibilizados pela Prefeitura Municipal de Terra Nova, que designará responsável pela validação dos dados migrados após a sua entrega.

#### **Implantação dos Sistemas, Treinamento e Capacitação dos Usuários:**

Para o sistema licitado, quando couber, deverão ser cumpridas as atividades de instalação, configuração e parametrização de tabelas e cadastros; adequação de relatórios e logotipos; estruturação dos níveis de acesso e habilitações dos usuários; adequação das fórmulas de cálculo para atendimento aos critérios adotados por esta municipalidade e ajuste nos cálculos, quando mais de uma fórmula de cálculo é aplicável simultaneamente.

#### **Manutenção dos Sistemas e Suporte Técnico:**

A prestação de serviços de suporte técnico poderá ser realizada na sede da Prefeitura Municipal, ou por outro meio digital por técnico habilitado, apto a promover o devido suporte ao sistema, visando esclarecer dúvidas que possam surgir durante a operação e utilização dos aplicativos.

Será aceito suporte aos aplicativos licitados via acesso remoto mediante autorização previa, sendo de responsabilidade da contratada o sigilo e segurança das informações, devendo ser garantido atendimento para pedidos de suporte telefônico no horário das 8:00h às 18:00h, de segunda a sexta-feira.

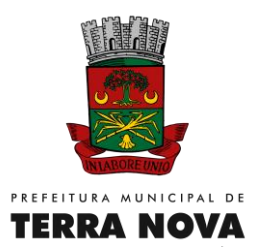

Todos os chamados de suporte deverão ser registrados em ferramenta própria do contratado, de forma a manter histórico dos chamados para posterior acompanhamento e estatística e envio automático de informação ao solicitante, via e-mail.

Formas de comunicação - Teamviewer, LogMein, ConnectMe, PCAnywhere, Showmypc, Remote Desktop (conexão área remota, nativo do Windows);

- Help-desk - disponibilizar estrutura para pronto atendimento para consultas de funcionalidades dos sistemas, deverá ser disponibilizado durante o horário de expediente da Prefeitura;

**Senhas -** Garantir que somente as pessoas autorizadas terão acesso às senhas.

# **3 DO PRAZO E DA ENTREGA**

3.1 - Os serviços deverão ser prestados na PREFEITURA DE TERRA NOVA-BA.

3.2 - O prazo máximo para início da execução dos serviços será de 05 (cinco) dias úteis a contar do recebimento da nota de empenho, contrato ou instrumento equivalente.

1.1.3.3 - No caso de ocorrência de motivo de força maior que venha a impossibilitar o cumprimento do referido prazo de início dos serviços, a contratada deverá comunicar por escrito ao DA PREFEITURA DE TERRA NOVA-BA tal ocorrência, indicando a data em que efetivará o início da execução do serviço, não podendo o adiamento ser superior a 10 (dez) dias corridos.

1.1.3.4 - O prazo para a realização dos serviços será de 12 (doze) meses, a partir da data da assinatura do instrumento e conforme cronograma a ser aprovado pela Administração da Prefeitura de TERRA NOVA-**BA** 

## **4 - OBRIGAÇÕES DA CONTRATANTE**

4.1 - Proporcionar todas as condições para que a Contratada possa desempenhar seus serviços de acordo com as determinações do Contrato, Edital e seus Anexos, especialmente do Termo de Referência;

4.2 - Exigir o cumprimento de todas as obrigações assumidas pela Contratada, de acordo com as cláusulas contratuais e os termos de sua proposta;

4.3 - Permitir acesso dos funcionários da licitante vencedora às instalações da Prefeitura de TERRA NOVA-BA para a execução dos serviços constantes do objeto;

4.4 - Prestar as informações e os esclarecimentos que venham a ser

solicitados pelos técnicos da licitante vencedora;

4.5 - Rejeitar qualquer serviço executado equivocadamente ou em desacordo com as especificações constantes no Edital e Termo de Referência, bem assim os materiais fornecidos;

4.6 - Notificar a Contratada por escrito da ocorrência de eventuais imperfeições no curso da execução dos serviços, fixando prazo para a sua correção;

4.7 - Zelar para que durante toda a vigência do contrato sejam mantidas, em compatibilidade com as obrigações assumidas pela Contratada, todas as condições de habilitação e qualificação exigidas na licitação;

4.8 - Atestar as faturas correspondentes e supervisionar o serviço, por intermédio do Gestor e fiscal do contrato designado pelo DA PREFEITURA DE TERRA NOVA-BA;

4.9 - Pagar à Contratada o valor resultante da prestação do serviço, na forma do contrato.

#### **5 -OBRIGAÇÕES DA CONTRATADA**

5.1 - Executar os serviços conforme especificações do Termo de Referência e de sua proposta, com os recursos necessários ao perfeito cumprimento das cláusulas contratuais;

5.2 -. Executar os trabalhos de conformidade com as normas e legislação vigentes;

5.3 - Reparar, corrigir, remover, reconstruir ou substituir, às suas expensas, no total ou em parte, no prazo máximo de 05 (cinco) dias, os serviços efetuados em que se verificarem vícios, defeitos ou incorreções resultantes da execução ou dos materiais empregados, a critério da Administração;

5.4 - Refazer os serviços que, a juízo do representante da Prefeitura de TERRA NOVA-BA, não forem considerados satisfatórios, sem que caiba qualquer acréscimo no preço contratado;

5.5 - Utilizar empregados habilitados e com conhecimentos básicos dos serviços a serem executados, de conformidade com as normas e determinações em vigor;

5.6 - Arcar com as despesas de viagens, hospedagem, deslocamentos e alimentação de seus empregados durante a execução dos trabalhos;

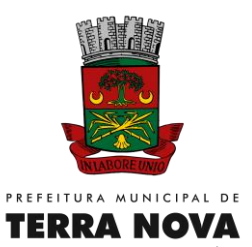

5.7 - Relatar à Administração toda e qualquer irregularidade verificada no decorrer da prestação dos serviços;

5.8 - Prestar todos os serviços contratados com excelência, presteza e eficiência;

5.9 - A CONTRATADA deverá indicar telefones para contato fora dos horários normais de atendimento, inclusive finais de semana e feriados, para casos excepcionais que porventura venham a ocorrer;

5.10 - Deverá ainda, informar da PREFEITURA DE TERRA NOVA-BA o nome, endereço e telefone do responsável pelo gerenciamento do Contrato decorrente desta licitação, no ato de sua assinatura.

5.11 - O controle dos serviços prestados e a fiscalização do contrato deverão ser realizados pela CONTRATADA, independentemente do controle e fiscalização exercidos pela PREFEITURA DE TERRA NOVA-BA, cabendo-lhe integralmente o ônus dele decorrente;

5.12 - Responder, em relação aos seus empregados, por todas as despesas decorrentes da execução dos serviços, tais como:

- Salários; Seguros de acidente;

- Taxas, impostos e contribuições;

- Indenizações; Vales-refeição;

- Vales-transporte; e

5.13 - Outras que porventura venham a ser criadas e exigidas pelo Governo.

5.14 - Manter os seus empregados sujeitos às normas disciplinares da Prefeitura de TERRA NOVA-BA, porém sem qualquer vínculo empregatício com o Órgão;

5.15 - Manter, ainda, os seus empregados identificados por crachá, quando em trabalho, devendo substituir imediatamente qualquer um deles que seja considerado inconveniente à boa ordem e às normas disciplinares da Prefeitura de TERRA NOVA-BA;

5.16 Respeitar as normas e procedimentos de controle e acesso às dependências da Prefeitura de TERRA NOVA-BA;

5.17. Inteirar-se, junto a PREFEITURA DE TERRA NOVA-BA, dos detalhes de entrada e saída, na área de prestação de serviços, de seu pessoal, veículos, equipamentos, materiais e demais pertences de sua propriedade, adotando as medidas de segurança exigidas;

5.18. Responder, ainda, por quaisquer danos causados diretamente aos bens de propriedade da Prefeitura de TERRA NOVA-BA, quando esses tenham sido ocasionados por seus empregados durante a prestação dos serviços alvo desta Licitação;

5.19 Arcar com a despesa decorrente de qualquer infração, seja qual for, desde que praticada por seus empregados no recinto da Prefeitura de TERRA NOVA-BA;

5.20 Manter, durante a execução do contrato, todas as condições de habilitação e qualificação exigidas nesta Licitação em compatibilidade com as obrigações a serem assumidas.

5.21. Assumir a responsabilidade por todos os encargos previdenciários e obrigações sociais previstos na legislação social e trabalhista em vigor, obrigando-se a saldá-los na época própria, vez que os seus empregados não manterão nenhum vínculo empregatício com a PREFEITURA DE TERRA NOVA-BA;

5.22. Assumir, também, a responsabilidade por todas as providências e obrigações estabelecidas na legislação específica de acidentes do trabalho, quando, em ocorrência da espécie, forem vítimas os seus empregados no decorrer do desempenho dos serviços ou em conexão com eles, ainda que acontecido em dependência da Prefeitura de TERRA NOVA-BA;

5.23. Assumir todos os encargos de possível demanda trabalhista, cível ou penal, relacionadas a esse processo licitatório e respectivo contrato, originariamente ou vinculados por prevenção, conexão ou continência;

5.24. A inadimplência da CONTRATADA, com referência aos encargos estabelecidos na Condição anterior, não transfere a responsabilidade por seu pagamento à Administração da Prefeitura de TERRA NOVA-BA, nem poderá onerar o objeto desta Licitação, razão pela qual a licitante vencedora renuncia expressamente a qualquer vínculo de solidariedade, ativa ou passiva, com o DA PREFEITURA DE TERRA NOVA-BA;

5.25. Não permitir a utilização de qualquer trabalho do menor de dezesseis anos, exceto na condição de aprendiz para os maiores de quatorze anos; nem permitir a utilização do trabalho do menor de dezoito anos em trabalho noturno, perigoso ou insalubre;

5.26. Vedar a utilização, na execução dos serviços, de empregado que seja familiar de agente público ocupante de cargo em comissão ou função de confiança no órgão contratante, nos termos do artigo 7° do

Página **38** de **48**

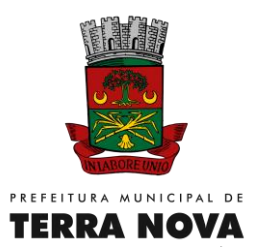

Decreto n° 7.203, de 2010, que dispõe sobre a vedação do nepotismo no âmbito da administração pública federal

5.27. Deverá a licitante vencedora observar, também, o seguinte:

- É expressamente proibida a contratação de servidor pertencente ao Quadro de Pessoal da Prefeitura de TERRA NOVA-BA durante a vigência do contrato;

- É vedada a subcontratação de outra empresa para execução da totalidade dos serviços constantes do objeto.

- A empresa Contratada se obriga a fazer-se presente por dirigente ou representante legalmente credenciado, na cidade do TERRA NOVA-BA, no caso da existência de necessidade de ação presencial para eliminação de dúvidas, recebimento de reclamações e/ou solução de eventuais problemas advindos da execução do contrato.

#### **6. DO PAGAMENTO**

6.1. O prazo para pagamento será de 30 (trinta) dias, contados a partir da data da apresentação da Nota Fiscal/Fatura pela Contratada.

6.2. O pagamento somente será efetuado após o "atesto", pelo servidor competente, da Nota Fiscal/Fatura apresentada pela Contratada.

6.3. O "atesto" fica condicionado à verificação da conformidade da Nota Fiscal/Fatura apresentada pela Contratada e do regular cumprimento das obrigações assumidas.

6.4. Havendo erro na apresentação da Nota Fiscal/Fatura ou dos documentos pertinentes à contratação, ou, ainda, circunstância que impeça a liquidação da despesa, o pagamento ficará pendente até que a Contratada providencie as medidas saneadoras. Nesta hipótese, o prazo para pagamento iniciar-se-á após a comprovação da regularização da situação, não acarretando qualquer ônus para a Contratante.

6.5. Antes do pagamento, a Contratante verificará, por meio de consulta eletrônica, a regularidade do cadastramento da Contratada no SICAF e/ou nos sites oficiais, especialmente quanto à regularidade fiscal, devendo seu resultado ser impresso, autenticado e juntado ao processo de pagamento.

# **7. DA SUBCONTRATAÇÃO**

7.1. Não será admitida a subcontratação do objeto licitatório.

## **8. DAS SANÇÕES ADMINISTRATIVAS**

8.1. Pelo descumprimento total ou parcial do Contrato e/ou pelo retardamento na sua execução, o Órgão poderá, garantida a prévia defesa da CONTRATADA, no prazo de 05 (cinco) dias úteis, aplicar as seguintes sanções:

- a) ADVERTÊNCIA sempre que forem observadas irregularidades de pequena monta para os quais tenha concorrido;
- b) MULTA MORATÓRIA a empresa CONTRATADA ficará sujeita a multa diária de 0,5% (zero vírgula cinco por cento) sobre o valor da obrigação inadimplida, pelo atraso injustificado na execução de qualquer obrigação contratual ou legal, podendo esse valor ser abatido no pagamento a que fizer jus a CONTRATADA, ou ainda, quando for o caso, cobrado judicialmente;
- c) MULTA COMPENSATÓRIA em razão da inexecução total ou parcial do Contrato, no percentual de 20% (vinte por cento) sobre o valor da obrigação inadimplida ou, não sendo possível determinar esse valor, sobre o valor total do Contrato, podendo esse valor ser abatido do pagamento a que fizer jus o CONTRATADO, ou cobrado judicialmente;
- d) SUSPENSÃO TEMPORÁRIA de participação em licitação e impedimento de contratar com a Administração Pública, por prazo não superior a 2 (dois) anos; e) DECLARAÇÃO DE INIDONEIDADE para licitar ou contratar com a Administração Pública enquanto perdurarem os motivos determinantes da punição ou até que seja promovida a reabilitação perante a própria autoridade que aplicou a penalidade, que será concedida sempre que o CONTRATADO ressarcir a administração pelos prejuízos resultantes e após decorrido o prazo da sanção aplicada com base na alínea anterior.

8.2. O Órgão aplicará as demais penalidades previstas nas leis 10.520/02 e 8.666/93, sem prejuízo das responsabilidades penal e civil.

Página **39** de **48**

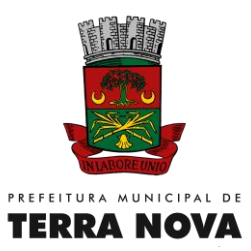

8.3. O licitante que ensejar o retardamento da execução do certame, não mantiver a proposta, falhar ou fraudar na execução do Contrato, comportar-se de modo inidôneo, fizer declaração falsa ou cometer fraude fiscal, garantido o direito prévio da citação e da ampla defesa, ficará impedido de licitar e contratar com a Administração, pelo prazo de até cinco anos, enquanto perdurarem os motivos determinantes da punição ou até que seja promovida a reabilitação perante a própria autoridade que aplicou a penalidade. 8.4. As sanções previstas nas alíneas "a", "b", "d" e "e" poderão ser aplicadas juntamente com a da alínea "c", facultada a defesa prévia do interessado, no processo, no prazo de 5 (cinco) dias úteis, na forma do § 1º do art. 86 e do § 2º do art. 87, ambos da Lei de Licitações.

#### **9. DA DOTAÇÃO**

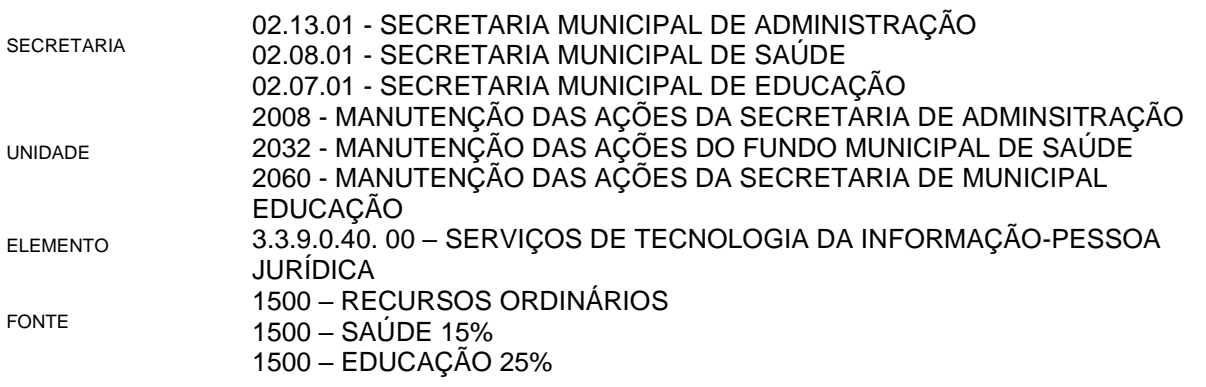

Terra Nova-BA, 02 de janeiro de 2023

**Robson de Oliveira Ferreira** Secretário de Administração

Página **40** de **48**

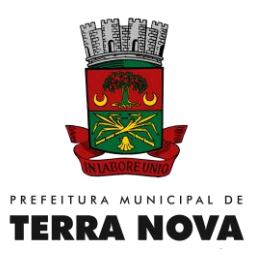

#### **ANEXO II** MODELO DE PROPOSTA DE PREÇOS

**DATA DA LICITAÇÃO: XXXXXXX ÀS XXXX HORAS. CARTA CONVITE: xxx/2023 PREFEITURA MUNICIPAL DE TERRA NOVA-BA**

À PREFEITURA MUNICIPAL DE TERRA NOVA – BAHIA ATT. PRESIDENTE DA COMISSÃO. RAZÃO SOCIAL DA EMPRESA:

CNPJ Nº:

ENDEREÇO:

VALIDADE DA PROPOSTA: \_\_\_\_\_\_\_\_\_\_DIAS

PRAZO DA ENTREGA:\_\_\_\_\_\_\_\_\_\_\_\_\_\_\_\_DIAS

CONDIÇÕES DE PAGAMENTO:\_\_\_\_\_\_

\_\_\_\_\_\_\_\_\_\_\_\_\_\_\_\_\_\_\_\_\_\_\_\_\_\_\_\_\_\_\_\_\_\_\_\_\_\_\_\_\_\_\_\_\_\_\_ Assinatura do Proponente e Carimbo do CNPJ da Empresa

Empresa

Página **41** de **48**

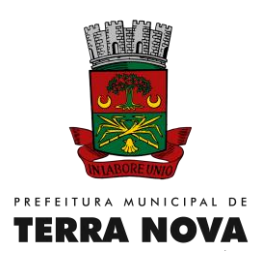

#### **ANEXO III – MINUTA CONTRATO Nº \_\_\_/2023**

Contrato que entre si celebram a PREFEITURA MUNICIPAL DE TERRA NOVA e a Empresa: \_\_\_\_\_\_\_\_\_\_\_\_\_\_\_\_\_\_\_\_\_\_\_\_\_\_\_\_\_\_\_\_\_, objetivando a contratação de empresa para serviços de(...) , na

sede do município de Terra Nova - BA, conforme Carta-Convite nº xxx/xxxx. A PREFEITURA MUNICIPAL DE TERRA NOVA, Estado da Bahia, Pessoa Jurídica, com sede Administrativa nesta Cidade de Terra Nova, Estado da Bahia, sita à com sede na à Rua Dr. Flávio Godofredo Pacheco Pereira, nº 02 – Terra Nova/BA – CEP - 44270-000, inscrita no CNPJ. sob n° 13.824.511/0001-70, neste ato representado pelo Senhor EDER SÃO PEDRO MENEZES, brasileira, maior, divorciada, portadora da Carteira de Identidade n.º de agora em diante designado simplesmente<br>"CONTRATANTE", e a Empresa:<br>" "CONTRATANTE", e a Empresa: \_\_\_\_\_\_\_\_\_\_\_\_\_\_\_\_\_\_\_\_\_\_\_\_\_, pessoa jurídica, com sede \_\_\_\_\_\_\_\_\_\_\_\_\_\_\_\_ nº \_\_\_ – \_\_\_\_, \_\_\_\_\_\_ de \_\_\_\_\_\_\_\_\_ - \_\_\_\_\_, CNPJ: \_\_\_\_\_\_\_\_\_\_\_\_\_\_, neste ato representada pela Srª. \_\_\_\_\_\_\_\_\_\_\_\_\_\_\_\_\_\_\_\_\_\_\_, CPF: \_\_\_\_\_\_\_\_\_\_\_\_, RG: \_\_\_\_\_\_\_\_\_\_\_\_\_\_ SSP

\_\_\_, doravante denominada CONTRATADA, tendo em vista o parecer oferecido pela Comissão de Licitação em relação ao processo de Licitação na modalidade Convite sob o nº xxx/xxxx, realizada pelo CONTRATANTE, em conformidade com o Artigo 22, inciso III, da Lei Federal nº 8.666/93, de 21 de junho de 1993, com as alterações que lhe foram posteriormente introduzidas pela legislação específica, resolvem celebrar o presente contrato, sob as seguintes cláusulas e condições:

## **CLÁUSULA PRIMEIRA - DO OBJETO E REGIME DE EXECUÇÃO**

O presente instrumento tem por objeto a **XXXXXXXXXXXXXXXXXXXXXXXXXXXXXXXXXXXXXXXXXXXXXXXXXXXXXXXXXXXXXXXXXXXXXX XXXXXXXXXXXXXXXXXXXXXXXXXXXXXXXXXXXXXXXXXXXXXXXXXXXXXXXXX,** de acordo com as especificações constantes do anexo I do Edital.

As especificações técnicas dos serviços estão indicadas no escopo técnico fornecido pela contratante, é 01 (um) dia corrido(s), com início após a expedição da Ordem de Serviço, podendo ser prorrogado se houver interesse por parte da Contratante.

# **CLÁUSULA SEGUNDA – DO VALOR, FORMA DE PAGAMENTO, REAJUSTAMENTO E ATUALIZAÇÃO MONETÁRIA.**

Pela execução integral dos serviços objeto deste Contrato, a Contratante pagará à contratada a importância de R\$ \_\_\_\_\_(\_\_\_\_\_) Global, deduzindo os tributos e as contribuições exigíveis pela legislação, que serão pagos da seguinte forma:

Após a execução dos serviços objeto do presente Contrato.

Os pagamentos ocorrerão em até trinta dias corridos após a apresentação das faturas.

Reajustamento de preços: NÃO SERÁ APLICADO.

Atualização monetária: Será aplicada pela falta de pagamento após o cumprimento do objeto, contados a partir de 30 (trinta) dias após a entrega da(s) faturas até a data em que ocorrer o pagamento.

# **CLÁUSULA TERCEIRA – DA LEGISLAÇÃO**

O presente Contrato será regido pela Lei nº 8.666/93 e suas alterações. **Carta Convite Compras e Serviços nº XXX/XXXX Processo Administrativo nº XXX/XXXX**

# **CLÁUSULA QUARTA – DAS OBRIGAÇÕES DAS PARTES**

a) Da contratante:

- 1. Definir precisamente o objeto deste contrato, priorizando os serviços em função dos recursos alocados para esta finalidade;
- 2. Empenhar os recursos necessários ao desenvolvimento normal dos trabalhos;
- 3. Realizar os pagamentos de acordo com a Cláusula Terceira;
- 4. Promover o acompanhamento e fiscalização dos serviços;
- b) Da contratada:
	- 1. Assumir integral responsabilidade pela direção e supervisão dos trabalhos, garantindo a execução dos serviços de acordo com as especificações técnicas;

Página **42** de **48**

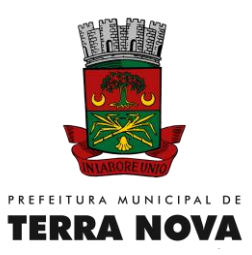

- 2. Atender e assumir todas as despesas de fornecimento de materiais, equipamentos, transportes, mão-de-obra, administração, encargos tributários, sociais, trabalhistas e as providências necessárias à boa e completa execução dos serviços ora contratados;
- 3. Facilitar a fiscalização da contratante, fornecendo informações e demais elementos solicitados objetivando o cumprimento do Objeto deste contrato;
- 4. Obrigar-se a aumentar a quantidade e os tipos de equipamentos utilizados, bem como o número de integrantes da equipe técnica e administrativa, quando se fizer necessário, desde que sem ônus para a contratante;
- 5. Comprometer-se em manter, durante todo o período do contrato, as condições técnicas e de habilitação que a tornaram aptas a participar da licitação referente a este contrato;
- 6. Nos preços propostos deverão ser considerados os custos para execução, pela licitante vencedora, para a perfeita execução de todos os serviços.
- 7. Aceitar as demais condições de execução e rescisão de contratos previstas na Lei nº 8.666/93 e suas alterações e em especial os artigos 69, 76, 77, 78, 79 e 80.

## **CLÁUSULA QUINTA – DA FISCALIZAÇÃO**

Os serviços objeto deste contrato serão fiscalizadas por pessoa credenciada pela contratante com poderes para:

- a) Verificar o fiel cumprimento deste em todos os termos e condições, inclusive projetos e especificações, sendo que eventual omissão não eximirá a contratada dos compromissos e obrigações assumidas perante a contratante;
- b) Rejeitar todo e qualquer material de má qualidade ou não especificado e estipular o prazo para sua substituição;
- c) Exigir a imediata substituição de qualquer membro da equipe técnica, que não corresponda técnica e disciplinarmente às necessidades dos serviços, sem prejuízo de cumprimento dos prazos e condições contratuais;
- d) Decidir quando a aceitação de material similar ao especificado, sempre que ocorrer motivo de força maior;
- e) Qualquer comunicação, ordem de serviço, reclamação, imposição de multa, intimação, etc., entre a contratante e a contratada será feita por escrito, devidamente protocolada;

## **CLÁUSULA SEXTA – DAS SANÇÕES**

Pela inexecução total ou parcial do presente contrato, a contratante poderá, garantida a prévia defesa, aplicar à contratada as seguintes penalidades: advertência, multa, suspensão temporária do direito de licitar e contratar, declaração de inidoneidade para licitar ou contratar, conforme as condições a seguir estabelecidas:

1. As multas previstas serão as seguintes:

- a. 0,3% (três décimos por cento) do valor do contrato por dia que ultrapasse o prazo para início da execução dos serviços, até completar 30 (trinta) dias;
- b. 0,3% (três décimos por cento) do valor do serviço por dia de atraso em relação ao prazo estabelecido no Cronograma aprovado, até que atinja o percentual de 10% (dez por cento) do item do serviço na proposta de preços;

2. As multas previstas no item anterior são independentes e serão aplicadas cumulativamente, quando couberem;

3. As multas a que se referem as alíneas "a" e "b" do item 1 serão devolvidas à contratada desde que ela termine o serviço rigorosamente dentro do prazo global estipulado, e se houver recuperação dos atrasos nos prazos parciais;

4. A contratada não incorrerá na multa referida na alínea "a" do item 1 na ocorrência de caso fortuito ou de força maior, ou de responsabilidade da contratante;

5. A suspensão temporária do direito de licitar e contratar será declarada em função da natureza e gravidade da falta cometida, consideradas, ainda as circunstâncias e os interesses da mesma e não poderá ter prazo superior a 02 (dois) anos;

6. A declaração de inidoneidade para licitar ou contratar com o serviço público municipal será em função da natureza e gravidade da falta cometida, de faltas e penalidades anteriores aplicadas, ou em caso de reincidência;

Página **43** de **48**

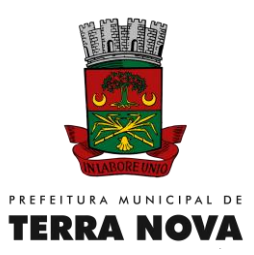

7. A contratada, independente das multas já previstas, perderá a Garantia de Execução dos serviços, caso ocorra a inexecução parcial ou total do contrato, quando houver.

## **CLÁUSULA SÉTIMA – DA RESCISÃO**

O presente contrato poderá ser considerado rescindido de pleno direito, mediante caracterização formal de qualquer dos itens abaixo:

- a. por inadimplemento da contratante, quando faltar com o pagamento à contratada no prazo de 90 (noventa) dias da data estabelecida;
- b. por inadimplemento da contratada, quando ultrapassar o prazo para início da execução dos serviços a partir de 30 (trinta) dias;
- c. por concordata, falência ou liquidação da contratada;

A contratante poderá alterar ou rescindir unilateralmente o contrato por despacho motivado, sem direito a ressarcimento ou indenização à contratada.

#### **CLÁUSULA OITAVA – DO RECEBIMENTO DOS SERVIÇOS**

Após concluídas as etapas os serviços serão recebidas:

- a. provisoriamente pelo responsável por seu acompanhamento e pela fiscalização, mediante termo circunstanciado, após comunicação escrita da contratada;
- b. Definitivamente por servidor ou comissão designada pela contratante mediante termo circunstanciado assinado pelas partes em até 30 (trinta) dias após o recebimento provisório;
- c. O recebimento provisório ou definitivo não exclui a responsabilidade civil e criminal da contratada dentro dos limites estabelecidos pela Lei nº 8.666/93 e suas alterações.

#### **CLÁUSULA NONA – DOS RECURSOS E DOTAÇÃO ORÇAMENTÁRIA**

Os recursos destinados para atender as despesas decorrentes do presente Contrato, correrão à conta da Unidade Orçamentária:

Secretaria: Projeto/Atividade: Elemento: Fonte de Recurso:

## **CLÁUSULA DÉCIMA PRIMEIRA - DO FORO**

Fica eleito o Foro da Comarca de Terra Nova/BA para dirimir quaisquer dúvidas ou controvérsias relacionadas com o mesmo, que não puderem ser solucionadas administrativamente.

E, por estarem justos e contratados, firmam o presente em 3 (três) vias de igual teor e forma, com as testemunhas que, nesta qualidade, o subscrevem.

Terra Nova, \_\_\_/\_\_\_/\_\_\_\_\_

\_\_\_\_\_\_\_\_\_\_\_\_\_\_\_\_\_\_\_\_\_\_\_\_\_\_\_\_\_\_\_\_\_\_\_\_\_ Eder São Pedro Menezes Prefeito Municipal

\_\_\_\_\_\_\_\_\_\_\_\_\_\_\_\_\_\_\_\_\_\_\_\_\_\_\_\_\_\_\_\_\_\_\_\_\_ Pela Contratada

Testemunhas:

 $\overline{\phantom{a}}$  ,  $\overline{\phantom{a}}$  ,  $\overline{\phantom{a}}$ CPF:

 \_\_\_\_\_\_\_\_\_\_\_\_\_\_\_\_\_\_\_\_\_\_\_\_\_\_\_\_\_\_\_\_\_\_\_\_\_\_\_\_\_\_\_\_\_\_\_ CPF:

Página **44** de **48**

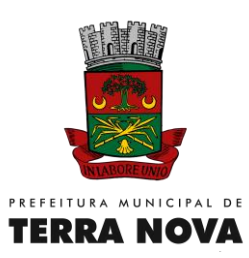

# **ANEXO IV CARTA CONVITE nº 000/2023**

# **DECLARAÇÃO DE ENQUADRAMENTO ME OU EPP (MODELO)**

Ao Município de Terra Nova Comissão Permanente de Licitação

DECLARO para os devidos fins e sob as penalidades da Lei, que a empresa inscrita no CNPJ sob n° \_\_\_\_\_\_\_\_\_\_\_\_\_\_\_, está enquadrada como \_\_\_\_\_\_\_\_\_\_\_\_\_\_\_\_\_\_\_\_\_(Microempresa/EPP), e cumpre os requisitos estabelecidos no artigo 3° da Lei Complementar n° 123 de 14 de dezembro de 2006, e está apta a usufruir do tratamento favorecido estabelecido nos artigos 42 a 49 da referida Lei. Outrossim declaro que não existe qualquer impedimento entre os previstos nos incisos do § 4° do artigo 3° da Lei Complementar n° 123/2006.

Terra Nova Bahia \_\_\_\_ de\_\_\_\_\_\_\_\_\_ de 2022

#### \_\_\_\_\_\_\_\_\_\_\_\_\_\_\_\_\_\_\_\_\_\_\_\_\_\_\_\_\_\_\_\_ NOME DO RESP. DA EMPRESA

*Este Anexo deverá ser apresentado no Envelope n° 01 - Habilitação*

Página **45** de **48**

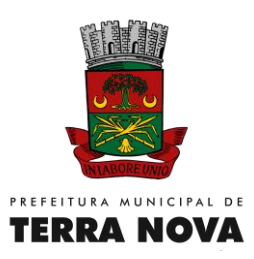

#### **ANEXO V CARTA CONVITE nº 000/2023**

#### **MODELO DE DECLARAÇÃO DE ELABORAÇÃO INDEPENDENTE DE PROPOSTA**

(Identificação completa do representante da licitante), com o representante devidamente constituído de (Identificação completa da licitante) doravante denominado (Licitante) para fins de participação no certame licitatório acima identificado, declaro, sob as penas da lei, em especial o art.299 do Código Penal Brasileiro, que:

1. A proposta apresentada para participar desta licitação foi elaborada de maneira independente por mim e o conteúdo da proposta não foi, no todo ou em parte, direta ou indiretamente, informado, discutido ou recebido de qualquer outro participante potencial ou de fato desta licitação, por qualquer meio ou por qualquer pessoa;

2. A intenção de apresentar a proposta elaborada para participar desta licitação não foi informada, discutida ou recebida de qualquer outro participante potencial ou de fato desta licitação, por qualquer meio ou por qualquer pessoa;

3. Que não tentei, por qualquer meio ou por qualquer pessoa, influir na decisão de qualquer outro participante potencial ou de fato desta licitação quanto a participar ou não dela;

4. Que o conteúdo da proposta apresentada para participar desta licitação não será, no todo ou em parte, direta ou indiretamente, comunicado ou discutido com qualquer outro participante potencial ou de fato desta licitação antes da adjudicação do objeto;

5. Que o conteúdo da proposta apresentada para participar desta licitação não foi, no todo ou em parte, direta ou indiretamente, informado, discutido ou recebido de qualquer integrante do órgão licitante antes da abertura oficial das propostas; e que estou plenamente ciente do teor e da extensão desta declaração e que detenho plenos poderes e informações para firmá-la.

CIDADE, de de 2023

Razão Social CNPJ (nome, carimbo e assinatura do representante legal da empresa).

Página **46** de **48**

#### **ANEXO VI CARTA CONVITE nº 000/XXXX (modelo)**

## **DECLARAÇÃO DO LICITANTE DE QUE NÃO SE ENCONTRA SUSPENSO DE LICITAR OU IMPEDIDO DE CONTRATAR**

Declaro, na condição de licitante, não estar suspenso de licitar ou impedido de contratar com qualquer entidade integrante da Administração Pública Municipal, Estadual ou Federal, direta ou indireta.

\_\_\_\_\_\_\_\_\_\_\_\_\_\_\_\_, \_\_\_\_\_\_\_, de \_\_\_\_\_\_\_\_\_\_\_\_\_\_\_de\_\_\_\_\_\_\_\_\_

Local e Data

\_\_\_\_\_\_\_\_\_\_\_\_\_\_\_\_\_\_\_\_\_\_\_\_\_\_\_\_\_\_\_\_\_\_\_\_\_\_\_\_\_\_\_\_\_\_\_\_\_\_\_\_ Licitante Interessado

Página **47** de **48**

## **ANEXO VII CARTA CONVITE nº 000/XXXX (modelo)**

# **DECLARAÇÃO DE INEXISTÊNCIA DE MENOR NO QUADRO DA EMPRESA**

A (nome da empresa).................................... CNPJ, nº ........................, com sede à ......................................, neste ato representado pelo (s) (diretores ou sócios, com qualificação completa - nome, RG, CPF, nacionalidade, estado civil, profissão e endereço), **DECLARA**, para fins do disposto no inciso V do art. 27 da Lei no 8.666, de 21 de junho de 1993, acrescido pela Lei no 9.854, de 27 de outubro de 1999, que não emprega menor de dezoito anos em trabalho noturno, perigoso ou insalubre e (assinalar com "X", conforme o caso):

(...) não emprega menor de dezesseis anos.

(...) não emprega menor, a partir de quatorze anos, na condição de aprendiz.

**Data e Local**

# **Assinatura do Diretor ou Representante Legal**

(Nome, carimbo e assinatura do representante legal da empresa).

Página **48** de **48**